# **Interne notater**

## **STATISTISK SENTRALBYRÅ**

**•**

**81/16 24. februar <sup>1981</sup>**

## **MIFO - MIKROMODELL FOR FOLKETRYGDEN DOKUMENTASJONSNOTAT**

**av**

**Charlotte Koren**

## **INNHOLD**

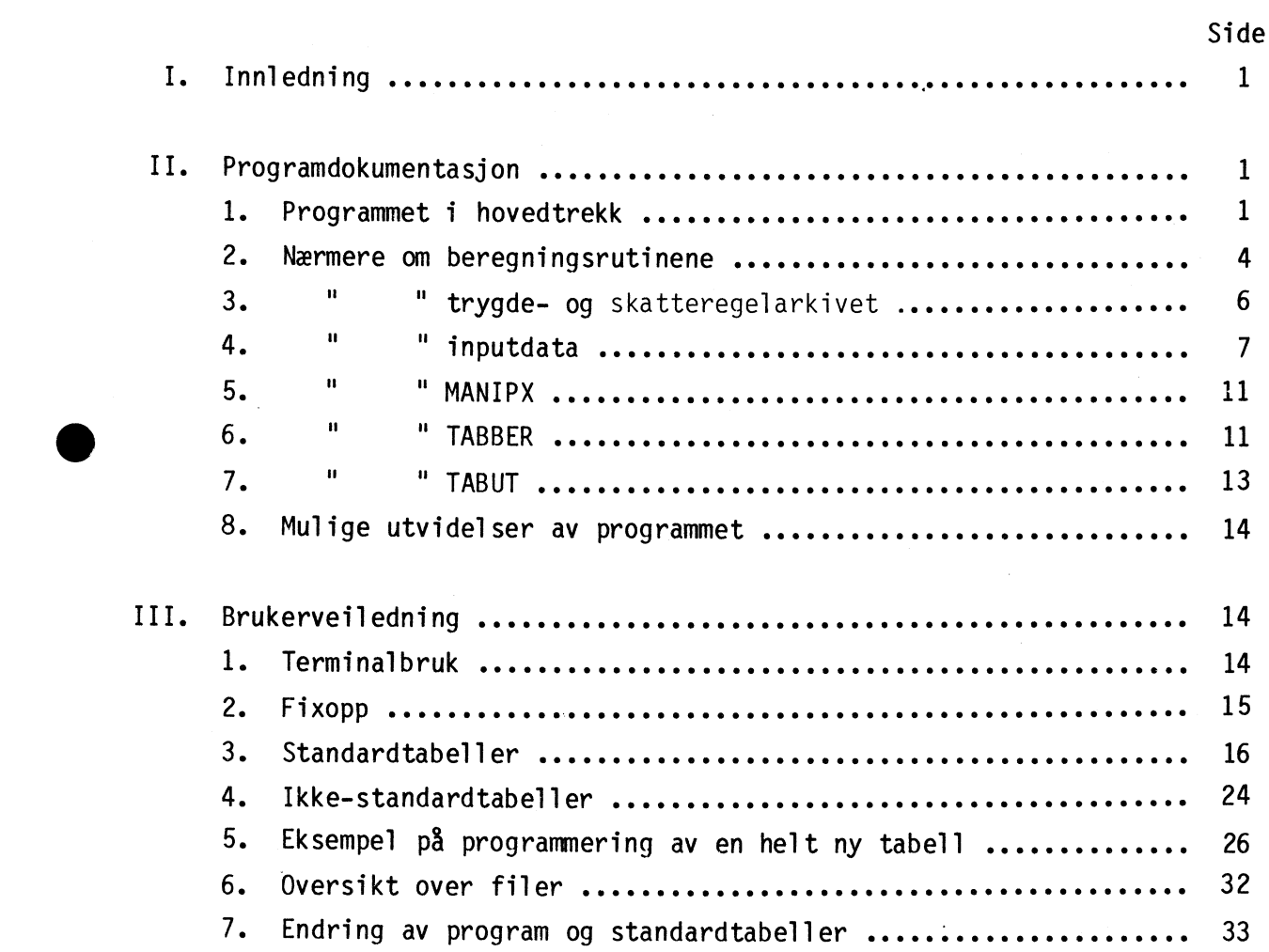

#### I. INNLEDNING

I dette notatet gis en dokumentasjon av programmet MIFO - Mikromodell for folketrygden. MIFO beregner alderspensjon og skatter for typehushold, og gir en rekke tabeller som belyser de økonomiske virkningene av folketrygdens ytelser for grupper av pensjonister. En presentasjon av beregningsresultater fra MIED gis i Artikler nr. 125.

#### II. PROGRAMDOKUMENTASJON

#### 11.1. Programmet i hovedtrekk

Alderspensjonen til en pensjonist kan bestemmes når vi kjenner aktuelle satser og beløp på angjeldende tidspunkt og kjennetegn - sivilstand, antall poengår og sluttpoengtall - ved trygdemottakeren. Formalisert kan ytelsen skrives slik:

 $Y = F(S,K)$ 

hvor

- Y = ytelsen i kroner
- $F =$  strukturen i utmålingsregelen
- S = aktuelle satser og beløp på angjeldende tidspunkt

K = kjennetegn ved trygdemottakeren

Ønsker vi å beregne Y = alderspensjon, kan F skrives som en sum av fire funksjoner som beregner h.h.v. grunnpensjon, særtillegg, tilleggspensjon og kompensasjonstillegg. S vil bestå av grunnbeløpet og kompensasjonstillegget i kroner, og prosentsatser for særtillegg, tilleggspensjon og forsørgingstillegg. Nødvendige kjennetegn K ved pensjonisten vil være antall pensjonspoeng, opptjeningstid og familietype.

Tilsvarende kan inntektsskatter uttrykkes som funksjoner av skattesatsene og den beregnede pensjonsinntekt i husholdet.

Kjernen i MIE0 er et sett slike beregningsrutiner som beregner trygdeytelser og skatter for ulike trygdemottakere, representert ved typehushold. Selve strukturen i utmalingsregelen er programmert inn i disse rutinene. Foreløpig inneholder programmet beregningsrutiner for alderspensjonen og til en viss grad også uførepensjonen.

Rundt beregningsrutinene er det spunnet et sett "looper", en for hvert kjennetegn ved trygdemottakeren. Ved å la ett og ett kjennetegn variere, kan vi få beregninger for alle aktuelle kjennetegnkombinasjoner. Hvilke kjennetegn vi vil variere og over hvilke verdier, leses inn som data ved den enkelte kjøring.

Det er opprettet et regelarkiv på disk. Vi sier at en "regel" inneholder alle de satser og beløp som benyttes ved pensjons- og skatteberegningene. Trygderegelen for et år inneholder grunnbeløp, særtilleggssats, kompensasjonstillegg o,l. Skatteregelen inneholder satser for minstefradrag, oppgjersfradrag og særfradrag, klassefradrag, progresjonstrinn, skatteprosenter o.l. Regler for nye år eller alternativer leses inn og lagres i arkivet. En del av dette arkivet er reservert for historiske regler tilbake til 1970. Ved kjøring refererer brukeren til hvilke regler han vil benytte, og disse blir lest fra arkivet.

Programmet beregner trygdeytelser og eventuelt også skatter for hver enkelt kjennetegnkombinasjon. I en egen subrutine, MANIPX, kan brukeren selv programmere inn beregninger av andre, avledede størrelser <u>innen den enkelte kjennetegnkombinasjon</u>, som gjennomsnitt, differanser, realstørrelser, månedsbeløp o.l. For hver kjennetegnkombinasjon vil de beregnede ytelser, skatter o.l. som trenges til tabellutskriftene, bli lagret i en stor tabell, TABIN.

Ved en del problemstillinger er det ønskelig 5 gjere beregninger på tvers av kjennetegnkombinasjonene. Det vil ofte være aktuelt å sammenlikne f.eks. ytelser over flere år, beregne differanser fra et år til det neste o.l. Slike beregninger på tvers av TABIN må brukeren selv programmere inn i subrutinen TABBER. (Navnet TABBER er et forsok på underfundighet. Det kan stå for "intern TABell BERegning", men antyder også at det er vanskelig a programmere disse beregningene rett, og lett a begå tabber.)

Utskriftstabellene kan redigeres svært fritt. I inputdataen spesifiserer man hvilke kjennetegn som skal variere i tabellhode og forspalte. Selve utskriften av tabellen er lagt ut i en subrutine TABUT, for at brukeren selv kan bestemme utskriftsformatet.

Ved hver enkelt kjøring trenger altså programmet data av følgende slag:

1) Trygde- og skatteregler

2) Spesifikasjon av hvilke kjennetegn som skal variere, og over hvilke verdier

3) Data som redigerer tabellutskriftene

Dessuten kan innholdet i de tre subrutinene MANIPX, TABBER og TABUT variere fra kjøring til kjøring. Programmet er i utgangspunktet meget fleksibelt. Det kan brukes ved en rekke problemstillinger,

og gi et ubegrenset antall ulike tabellutskrifter. Imidlertid vil ofte de samme problemstillinger gå igjen, slik at det er et begrenset antall beregningssett og tabelltyper som blir aktuelle å kjøre. For <sup>a</sup>forenkle bruken av programmet, er inputdata som spesifiserer enkelte "standardtabeller" satt opp en gang for alle, og skrevet ut på disk. Brukeren behøver da bare kalle opp den standardtabell han ønsker, og programmet vil hente fram de tilsvarende standarddata. Noe data vil variere fra kjøring til kjøring - f.eks. overskrift og beregningsår. Disse data må spesifiseres i tillegg til de data som leses fra disken.

Spesifikasjon av standardtabellene ligger på to typer filer. De tre subrutinene som hører til tabellene ligger kompilert sammen med hovedprogrammet. Standarddata til alle standardtabellene ligger samlet på en random diskfile. De øvrige inputdata tastes inn fra terminal under kjøring.

Det er foreløpig utarbeidd følgende 10 standardtabelltyper. Et eksempel på hver tabell er gjengitt i kap. 111.3.

TABELL A. Alderspensjon for minstepensjonister

TABELL B. Komponentene i pensjonen etter sluttpoengtall og familietype

TABELL C. Pensjonens størrelse etter fødselsår og sluttpoengtall

TABELL D. Utvikling i realdisponibel pensjon ved alternative regelendringer

TABELL E. Alderspensjon etter sluttpoengtall, samletabell

TABELL F. Inntekt, pensjon, disponibel inntekt og pensjonsdekning for ulike grupper pensjonister

TABELL G. Utvikling i realdisponibel pensjon. Indekser

TABELL H. Utvikling av minstepensjonene over en periode

TABELL I. Full uførepensjon for ulike grupper uførepensjonister

TABELL J. Sammenlikning av to års regler

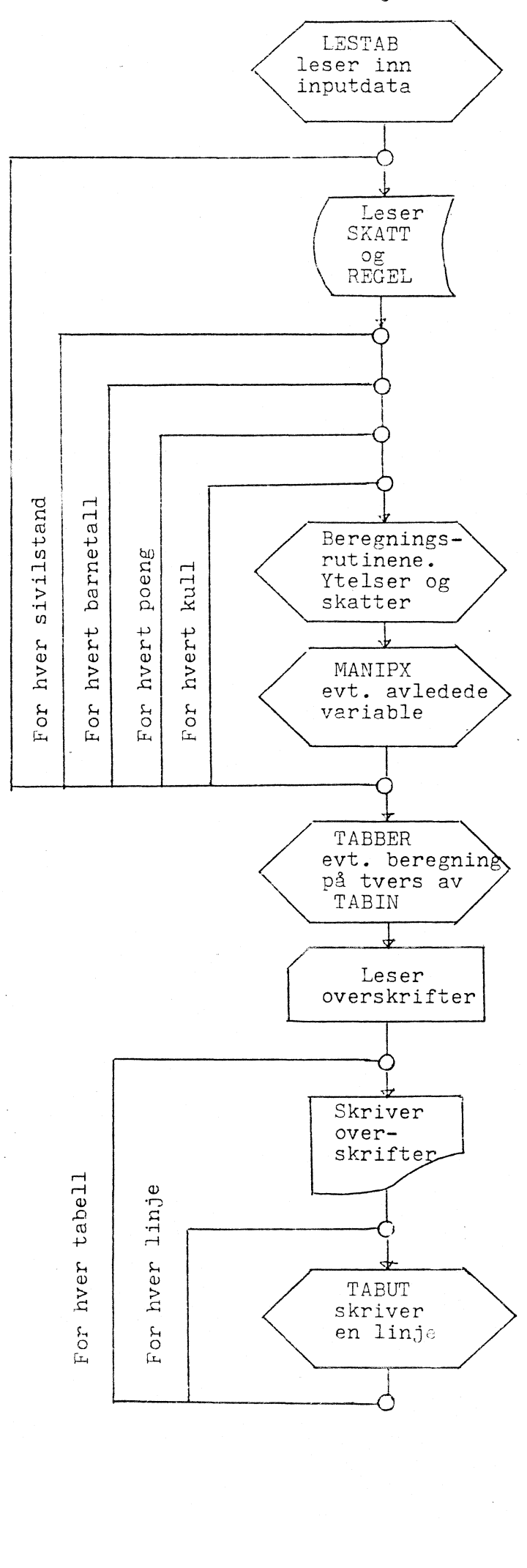

For hvert år/regel 

#### 11.2. Nærmere om beregningsrutinene

Beregningen av trygdeytelser og inntektsskatter er trukket ut i egne subrutiner. Rutinene kalles opp for hver kjennetegnkombinasjon. Programmet går bare inn i de rutinene som er nødvendige for den enkelte tabell, f.eks. blir ikke skatterutinene kalt opp når man skal kjøre ut tabeller over ytelser alene.

Beregningsrutinene kommuniserer med hovedprogrammet gjennom tre COMMON-blokker. 8L2 og BL6 inneholder trygderegelen og skatteregelen i det aktuelle år, BL4 inneholder koden for kjennetegnene i den aktuelle kjennetegnkombinasjon og en vektor X som skal fylles med de beregnede variable, ytelser, skatter o.l. for kjennetegnkombinasjonen. Rutinen kjenner altså bare til kjennetegnkombinasjonen til ett hushold av gangen, og beregner ytelser og skatter for dette husholdet.

- Ved pensjonsberegningene er det gjort følgende forutsetninger
- pensjonisten har full trygdetid
- pensjonistens inntekt som yrkesaktiv har vokst proporsjonalt med grunnbeløpet. Denne forutsetning får bare betydning for beregning av yrkesaktiv inntekt ved pensjonering
- pensjonisten tar ut full pensjon ved fylte 67 år. For kull som ble pensjonister for 1973, regnes det med pensjonering ved 70 år
- for ektepar regnes bare at den ene har opptjent eventuell tilleggspensjon
- programmet setter selv ingen grenser for hvilke kjennetegnkombinasjoner det gjøres beregninger for. Brukeren må selv kontrollere at kjennetegnene er rimelige/mulige. Programmet vil f.eks. ikke reagere på sluttpoengtall større enn 8,33, og tar ikke hensyn til at 7,0 var høyeste oppnåelige sluttpoengtall tidligere.

Ved skatteberegningene er det gjort folgende forutsetninger

- for ektepar beregnes minstefradrag og evt. oppgjørsfradrag for hver av ektefellenes andel av pensjonen. Forsørget ektefelles andel er halvparten av grunnpensjon, forsorgingstillegg og kompensasjonstillegg. Ektepar skattlegges i klasse II.
- skattene lar seg gruppere i to: en degressiv og en progressiv skatt. Tidligere års regler for særskatt til u-hjelp og sykedel av medlemsavgiften til folketrygden kan derfor ikke behandles nøyaktig på alle inntektstrinn.

- ved beregning av skatt på yrkesaktiv inntekt, beregnes også pensjonsdel av medlemsavgift.

Ved skatteberegningene vil altså pensjon bli skattlagt annerledes enn yrkesaktiv inntekt på flere mater: pensjonistene har rett til særfradrag, pensjonistene betaler ikke pensjonsdel av medlemsavgiften, og pensjonistektepar tilstås to minste- og oppgjørsfradrag.

Disse forenklede skatteberegningene dekker som nevnt ikke alle skattetyper etter 1970 helt nøyaktig. For å bøte på dette, er det lagt inn spesialregler for to år:

- for 1970 legges premie for syketrygd til de øvrige skattene

- for 1977 og 1980 beregnes et fradrag (som en viss prosent av bruttoinntekt) i skat<sup>t</sup> yrkesaktives inntekt.

#### Formler brukt ved beregning av trygdeytelser

Gp =  $G(1 - Z2 * gf)$ Ghb = G( $23 \star gh + gh \star Nb$ )  $= G * gt(P4 * tp/to + p * tp/40)$  $\mathsf{T}$  $S$  $=$  sG  $-$  T Κ  $= k(1 - 72 \times gf + 73 \times gh)$ A  $= Gp + Ghb + T + S + K$ 

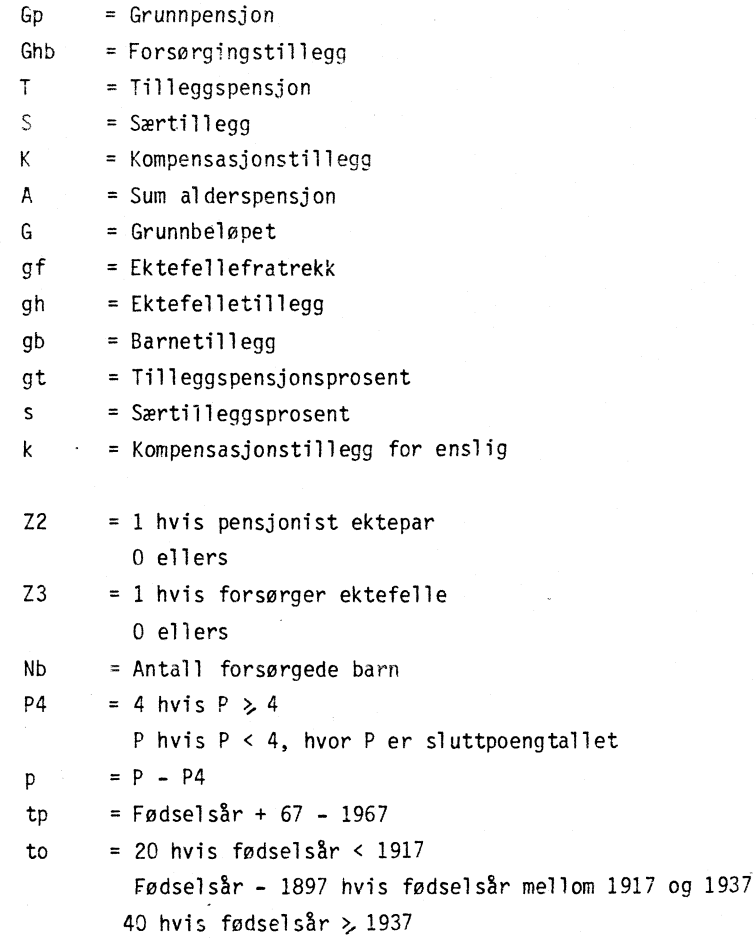

 $\hat{\mathcal{A}}$ 

## Oversikt over beregningsrutinene

Rutine Variabel som beregnes i rutinen

 $\omega_{\rm{eff}}$ 

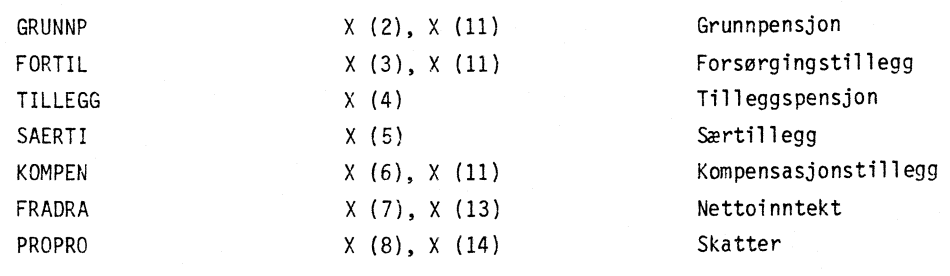

De variable er nærmere definert på side 9.

 $\label{eq:2} \frac{1}{\sqrt{2}}\int_{-\infty}^{\infty} \frac{1}{\sqrt{2\pi}}\left(\frac{1}{\sqrt{2\pi}}\right)^2\frac{1}{\sqrt{2\pi}}\,d\mu$ 

 $\blacksquare$ 

I hovedprogrammet beregnes dessuten

X (1) Sum pensjon

X (9) Disponibel pensjon

X (12) Inntekt som yrkesaktiv

X (15) DIsponibel inntekt som yrkesaktiv

#### 11.3. Nærmere om trygde- og skatte-regelarkivene

Det finnes ettarkiv for trygderegler og ett for skatteregler. Begge arkivene har plass til <sup>60</sup> regler. De 30 siste plassene er reservert årlige historiske regler fra 1970 og utover. Disse reglene refereres til i programmet som nr. 70, 71, 72 osv. De første 30 plassene kan inneholde andre regler, f.eks. regler for deler av år, alternativer eller anslag for framtidige år. Disse reglene nummereres 1 - 30. Brukeren må selv holde oversikten over arkivene.

Trygderegelen og skatteregelen med samme nr. hører sammen, og refereres til ved samme år/regelnr.

Regelarkivene ligger på RANDOM-diskfiler. Filene heter REGEL og SKATT.

Nye regler tastes inn fra terminal ved hjelp av rutinen FIXOPP. Reglene kan enten gis ved hele den nye regelvektoren, eller ved endringer i forhold til en regel som allerede ligger i arkivet. Det siste er ofte hensiktsmessig, da nye regler gjerne bare inneholder endringer i fa satser i forhold til fjoråret.

> $\mathbf{u}$ ä

#### Filebeskrivel ser

REGEL

Felt nr.

- 1 Grunnbeløp
- <sup>2</sup> Ektefellefratrekk
- <sup>3</sup> Ektefelletillegg
- 4 Barnetillegg
- <sup>5</sup> Tilleggspensjonsprosent
- 6-8 Særtilleggsprosenter
- <sup>9</sup> Kompensasjonstillegg
- 10 ledig

SKATT

#### Felt nr.

1- 2 Fradragsprosent, minstefradrag og oppgjørsfradrag

 $\mathbf{u}$ 

- 3- 4 Minimumsbeløp
- 5- 6 Maksimumsbeløp  $\mathbf{u}$

<sup>7</sup> Særfradrag for alder

8- 9 Klassefradrag degressiv skatt, kl. I og II

10 Skattesats degressiv skatt

<sup>11</sup> Antall progresjonstrinn (inkl. 0-trinnet)

12-22 Progresjonstrinn kl. I

23-33 "

34-44 Progresjonssatser

45 Pensjonsdelen av folketrygdavgiften

<sup>46</sup> Minstegrense for skattbar inntekt, pensjonsdelen

47-49 Ledig

Progresjonstrinnene oppgis kumulert. Første trinn må være lik 0.

## "Gjennomsnittsregel" for året

En del av regelarkivet er reservert for faktiske, historiske regler, som skal beregne trygdeytelsen for hele kalenderåret. For år hvor grunnbeløp eller særtillegg er endret f.eks. 1. mai, vil regelen måtte inneholde gjennomsnittlige belep og satser, altså en regel som aldri har vært brukt på noe tidspunkt.

Grunnbeløpet i gjennomsnittsregelen er satt lik et veiet gjennomsnitt av de grunnbelop som har vært i året - veiet med andelen av året.

Den gjennomsnittlige særtilleggsprosenten må fastsettes slik at det beregnede særtillegg blir lik det faktiske særtillegget i året. Denne gjennomsnittsprosenten vil ikke nødvendigvis tilsvare et veiet gjennomsnitt av de prosentene som gjaldt i året. Eller rettere: gjennomsnittet må veies, ikke

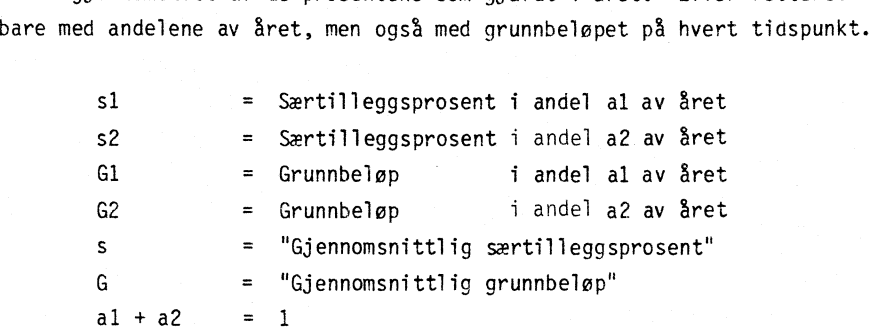

Vi har at:

% G  $= a1 * G1 + a2 * G2$ 

Vi søker den s som gir:

sG =  $a1 * s1 * G1 + a2 * s2 * G2$ 

Det vil si at

s

 $=$   $s1 * G1 * a1 + s2 * G2 * a2$  $G1 * a1 + G2 * a2$ 

#### 11.4. Nærmere om inputdata

Inputdata skal gi programmet opplysninger om:

- hvilke kjennetegn som skal variere, og over hvilke verdier
- hvilke år/regler som skal brukes ved beregningene
- hvilke variable som skal beregnes
- hvilke variable som skal skrives ut
- hvordan tabellene skal redigeres
- tabelloverskrifter, hode og forspalte

Det meste av dataene leses inn i subrutinen LESTAB: Overskrifter, tabellhode og forspalte less fra hovedprogrammet.

Data leses inn fra filecode 11. På det første datakortet kan man imidlertid angi filecodene for resten av dataen slik at det er mulig å dele datafilen i flere deler som leses fra ulike kilder. Dette er særlig aktuelt ved bruk av standardtabeller. Da er data splittet opp i to filer, en diskfile med standarddata, og en file som tastes inn under kjøring. Hvordan filen er splittet opp kan variere fra tabell til tabell, alt etter hvordan tabellen er. Kjøringens hovedoverskrift bør ikke ligge som fast data på disk. Det er greit å bruke filecode 5 til den delen av dataen som ikke er standarddata.

DATAFILE (kan splittes mellom disk og terminal)

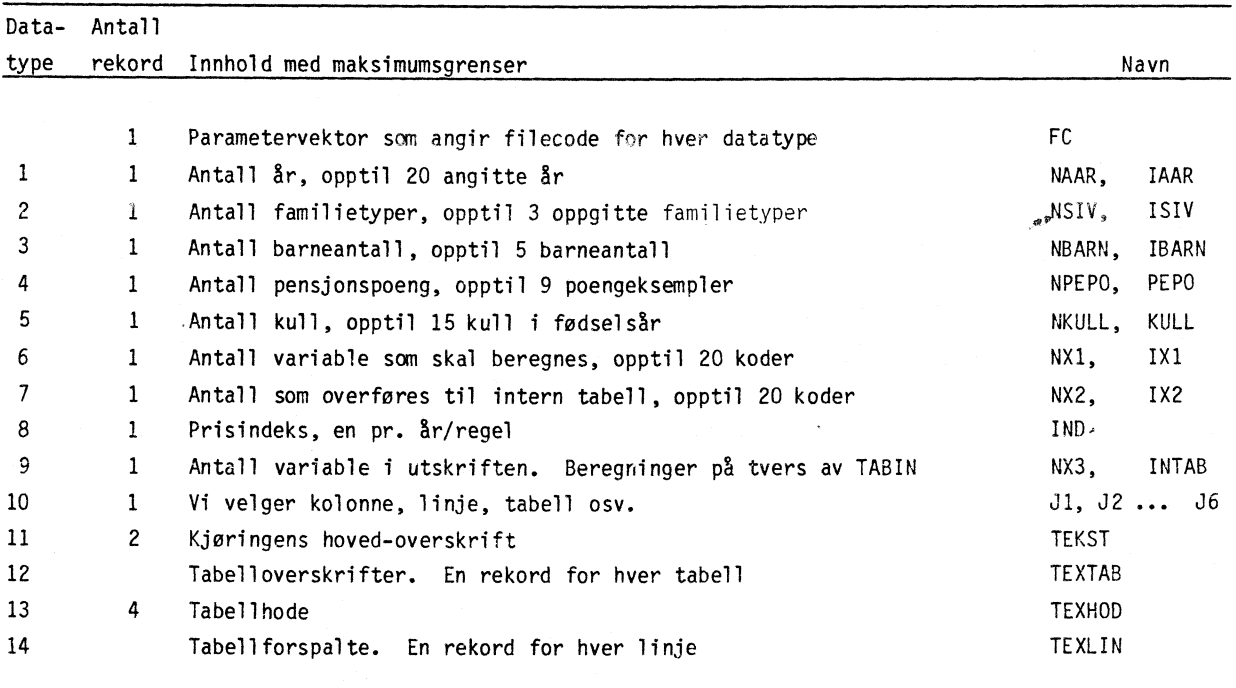

#### Veiledning for utfylling av datafilen

Generelt gjelder at all input gis i fritt format, skilt med blank eller komma.

#### Parametervektor

Vektoren angir - for hver datatype - filekoden for innlesning av data. 05 styrer lesningen mot terminal/kortleser, 11 mot diskfile med standarddata. Dersom tabellforspaltetekster ikke skal brukes, settes 0 på plass 14 i vektoren.

#### 1. Ar

Ar angis med et tall fra 1-30 eller 70-99. Plassene fra 1-30 kan inneholde tilfeldige regler, forslag, alternativer, regler for deler av år. Tallene 70-99 er reservert den faktiske (historiske) gjennomsnittsregelen for året (70 = 1970 osv.). Skal det beregnes på tvers av intern tabell, må det eventuelt legges inn tilstrekkelig mange dummy-år.

8

#### 2. Familietype

- $1 =$ enslig
- 2 = pensjonistektepar
- 3 = pensjonist som forsorger ikke-pensjonist

#### 3. Barn

Her angis antall barn, evt. 0 barn.

#### 4. Pensjonspoeng

Her angis sluttpoengtall. De kan gjerne oppgis med desimaler.

#### 5. Kull

Her angis fodselsår (f.eks. 1909).

#### 6. Variable

Her angis koden for de variable man ønsker beregnet. Følgende variable (vektor X) kan beregnes:

#### Kode Variabel

- <sup>1</sup> Full alderspensjon
- 2 Grunnpensjon
- <sup>3</sup> Forsorgingstillegg
- 4 Tilleggspensjon
- <sup>5</sup> Særtillegg
- <sup>6</sup> Kompensasjonstillegg
- 7 Nettopensjon (= pensjon minstefradrag, oppgjørsfradrag og særfradrag)
- 8 Skatt av pensjon
- <sup>9</sup> Disponibel pensjon
- 11 Pensjon til ektefellen som bare har minstepensjon. (Den andre ektefellens pensjon blir følgelig  $x(1) - x(11)$
- <sup>12</sup> Inntekten vi forutsetter pensjonisten hadde som yrkesaktiv, dvs.: grunnbeløpet \*(sluttpoengtall + 1). (En litt annen formel gjelder for de høyeste sluttpoengtall.) Inntekten vil altså være i beregningsårets kroneverdi
- <sup>13</sup> Nettoinntekt som yrkesaktiv (=inntekt minstefradrag og oppgjørsfradrag)
- <sup>14</sup> Skatt av inntekt som yrkesaktiv
- <sup>15</sup> Disponibel inntekt som yrkesaktiv

#### 7. Til intern tabell

Her angis kodene for de variable i vektor X som man vil spare på i intern tabell. Dette kan også være koder på avledede variable definert i MANIPX. De variable som skal med i utskriften, må føres opp først, i samme rekkefølge som de skal skrives ut.

tillegg til variablene definert under 6) kan også 10 Prisindeks legges ut i intern tabell.

#### 8. Prisindeks

Indeksene oppgis som vekster i forhold til prisnivået i det året man måtte ønske som fastprisår. (0m man regner på tre år, og vil bruke prisnivået i det midterste året til fastprisniva, kan man oppgi f.eks. 0.94, 1.0, 1.082).

#### 9. Antall variable i utskriften

Her angis antall variable pr. linje i utskriften. Dette gjør det mulig å kutte ut overflødige deler av intern tabell fra utskriftstabellene.

#### Beregninger på tvers av TABIN

 $0 = Nei$  $1 = Ja$ 

hvor

Hvis man oppgir 1, må beregningene programmeres inn i TABBER.

#### 10. Vi velger kolonne, linje, tabell osv.

Disse parametrene styrer redigeringen av tabellutskriftene. Utskriftstabellene bør være todimesjonale eller tredimensjonale, og brukeren må angi hvilke kjennetegn som står i tabellhodet, forspalte, og som evt. skifter fra tabell til tabell<sup>1)</sup>. Parametrene oppgis på formen:

Ji, J2, J3, J4, J5, J6 Ji = nr. på kjennetegnet i kolonne  $J2 =$ <sup>u</sup> " "forspalte"  $J3 =$  " " " tabellen

J4, J5, J6 er som regel dummyer, utfylt med nummer på kjennetegn som ikke er med i tabellen. De svarer til kjennetegn hvor antallet er satt lik 1. Ved tabeller med flere enn 3 dimensjoner, vil også disse J-ene brukes.

```
Kjennetegn nr. 1 er Ar/regel
      \boldsymbol{u}" 2 er sivilstand
      \bar{\mathbf{u}}" 3 er barn
      \mathbf{u}4 er sluttpoengtall
      \mathbf{u}5 er kull
                   " 6 er variabel (ytelse, inntekt, skatt, eller andre variable i vektoren X)
```
Ved utfyllingen må man være spesielt oppmerksom på at det skal være samsvar mellom disse parametrene og de kjennetegnkombinasjonene som er valgt for tabellen, Ønsker man å variere over f.eks. år og sivilstand, må numrene på disse to kjennetegn inn i Ji og 32. Hvis man har latt f.eks. fire kjennetegn variere, må man innse at tabellene blir firedimensjonale.

#### 11. Kjøringens hovedoverskrift

Overskriften må oppgis over to linjer.

(Format A80/A80). Overskriften bor oppgis ved hver kjøring, og forklare formålet med nettopp denne kjøringen.

#### 12. Tabelloverskrift

Her angis gjerne den variablen som skifter fra tabell til tabell. Det må være en overskrift for hver tabell (Format A 80).

I) "Kjennetegn" er her brukt am kjennetegn ved husholdet, år/regel eller trygde-/skatte-variabel.

#### 13. Tabellhode

Tabellhodet gis over fire utskriftslinjer. De bør redigeres nøye, så ikke linjene blir forskjøvet i forhold til hverandre slik at teksten blir rotete. Tabellhodet bør svare til utskriftsformatet i selve tabellen, slik at teksten står rett over hver kolonne. Det er derfor praktisk å ha tabellhodet som standarddata pa disk (Format 4 (A80/A40)).

#### 14. Forspaltetekster

Forspalten er valgfri, i fall man vil brukes selve verdien til noen av de variable som forspalte (Format A 20).

#### 11.5. Nærmere om MANIPX

Subrutinen MANIPX gjor det mulig å beregne flere variable enn det som er definert i programmet. Rutinen må f.eks. brukes om man vil ha beregnet realstørrelser, gjennomsnittstall, ytelser pr. måned o.l.

Legg merke til at MAN1PX holder seg innenfor den enkelte kjennetegnkombinasjon. Det som er kjent for rutinen er: typehusholdets kjennetegn, angjeldende trygderegel og skatteregel, og de variable i vektor X som allerede er beregnet for dette husholdet. De variable som blir beregnet i MANIPX må settes inn i X, f.eks. kan man referere til i datakortene når man angir hvilke variable som skal overføres til intern tabell.

#### Eksempel:

A) Man vil ha beregnet realdisponibel inntekt  $X(16) = X(15)/X(10)$ 

B) Man vil ha månedsbeløp for trygdeytelsen, avrundet etter gjeldende regler<br> $X(1) = 0$ 

 $X(1) = 0$ <br>DO 1 J = 2,6  $\mathsf{T}$  $= X(J)/12. -0.01 + 1.$  $X(J) = 1$  $X(1) = X(1) + X(J)$ 1 CONTINUE

Her blir månedsbeløpet oppbevart i X(1). Det går fint, for verdien som stod der før, har vi liten bruk for.

#### 11.6. Nærmere om intern tabell og TABBER

De beregnede størrelsene for hver enkelt kjennetegnkombinasjon som skal spares til bruk i utskriftstabellene, må lagres i TABIN (intern tabell).

TABIN er tenkt som en 6-dimensjonal matrise

A (N, M, L, K, J, I). Her er

I antall ar/regler J antall familietyper K antall barneantall L antall sluttpoengtall M antall kull N antall pensjons/skatte-variable

som er med i beregningen

På plass A(i, j, k, 1, n, n) i matrisen lagres den n - te pensjon/skatte-variahel for kjennetegnkombinasjonen.

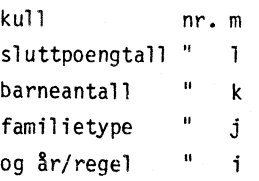

Beløpene i matrisen vil altså være pensjon/skattevariable; plassen beløpet står på vil representere kjennetegnkombinasjonen.

Ved bruk av programmet vil ikke alltid alle dimensjoner i matrisen bli utnyttet - man vil f.eks. ha beregnet pensjonene ett enkelt år for enslige og ektepar uten barn. Matrisens størrelse vil også variere fra kjøring til kjøring, avhengig av hvor mange verdier man vil at kjennetegnene skal varieres over.

I FORTRAN-programmet er det vanskelig å hanskes med en matrise med variabel dimensjon og sterrelse. I programmet er derfor INTERN TABELL lagt ut som en lang vektor, TABIN. Programmet vil regne seg fram til plassen i vektoren som svarer til hver kjennetegnkombinasjon, slik at

```
A (i, j, k, 1, m, n)
```
tilsvarer

```
TABIN ( (i-1)*J*K * L * M * N+ (j-1)*K * L * M * N+ (k-1)* L * M * N
       + (1-1)* M * N
       + (m-1)* N
       + n)
```
Ved utskrivning av resultattabellene vil programmet plukke fram fra TABIN beløp i den rekkefølge de skal skrives ut (som spesifisert ved J1, J2, J3, 34, J5, J6 i inputdataen).

Programmet holder selv rede på hvor i TABIN de ulike variable lagres. Men om man vil gjøre beregninger på tvers av INTERN TABELL, må (dessverre) brukeren selv kjenne til oppbyggingen av TABIN for å kunne programmere inn beregningene.

Hvis flere pensjon/skatte-variabler er lagret i TABIN (N>1), vil tabellene med dem skrives ut i den rekkefolge variablene er nevnt i inputdataene. (Datatype 7, se s. 9.) Ønsker vi tabeller over færre datatyper enn lagret TABIN, vil det dukke opp noen unødvendige overskrifter på slutten av tabellutskriftene.

I TABIN er det i alt avsatt plass til 1 000 tall. Brukeren må kontrollere at ikke antall kjennetegnkombinasjoner er så høyt at vektoren sprenges. Kravet på antall kjennetegnkombinasjoner blir: I \*J\*K\*L\*M\*N<1000.

TABBER

Eventuelle beregninger pa tvers av TABIN programmeres inn i rutinen TARBER. Rutinen deler COMMON blokkene BL1, som bl.a. inneholder verdiene kjennetegnene varierer over, og BL5 som inneholder TABIN, med hovedprogrammet.

Som regel vil beregningene på tvers av TABIN være beregning på tvers av år/regel-dimesjonen. Det kan f.eks. være spørsmål om forskjell i ytelse fra et år til et annet, eller forholdet mellom ytelsene to år. I alle standardtabellene som er lagret foreløpig og som benytter seg av TABBER er det nettopp beregninger på tvers av år/regel som har vært aktuelt. Men det kan også tenkes problemstillinger hvor man vil sammenlikne kull eller familietyper.

Ved programmering av TABBER er det lurt å tenke seg TABIN lagt ut i en to-dimensjonal tabell med et år/regel på hver linje. Innenfor hver linje deles det så opp i familietyper, innen hver familietype i barnetall, innen barnetall i kull, innen kull i pensjonspoeng og endelig deles det innen hvert poeng i skatte- og trygdevariable (x). Som regel vil bare tre av dimensjonene brukes, f.eks. år/regel, sivilstand og poengtall. Da kan man tenke seg TABIN slik:

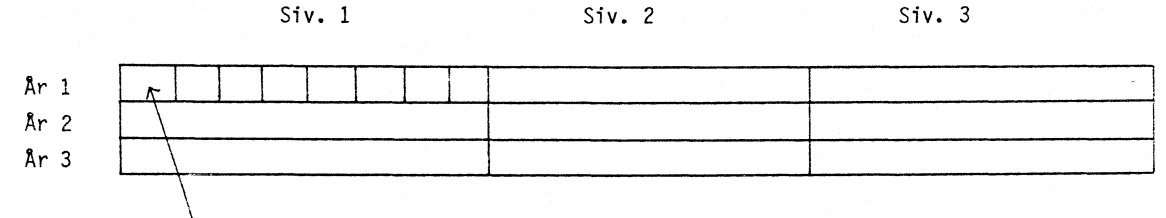

En plass for hvert pensjonspoeng

I eksemplet er det med tre år (NAAR = 3), tre "sivilstander" (NSIV = 3) og åtte pensjonspoeng (NPEPO = 8). For hver kjennetegnkombinasjon er det plass til en variabel, f.eks. full alderspensjon. Hvis vi vil at år nr. 3 skal inneholde differansen mellom ytelsene fra år 1 til år 2, kan programmet settes opp slik:

 $NN = NSIV * NPEPO$  $DO 1 J = 1, NN$  $I1 = J$  $12 = J + NN$ 11 = J<br>12 = J + NN<br>13 = J + 2 \* NN<br>TABIN (13) = TABIN (12) - TABIN (11) 1 CONTINUE

I dette eksemplet har vi latt ett av årene, år 3, få inneholde differansen mellom ytelsene to andre år. Selve ytelsen vil vi bare ha beregnet for år 1 og år 2. Nå kan ikke programmet skille mellom antall år det skal beregnes for, og antall år som skal være med i TABIN. I dette eksemplet må vi derfor i inputdataen oppgi at vi vil ha beregnet ytelser for tre år. Hvilket år/regel-nr. vi oppgir som det tredje er likegyldig, fordi beregningene vil bli skrevet over i TABBER.

#### 11.7. Nærmere om TABUT

Selve tabellene blir skrevet ut i subrutinen TABUT. Rutinen kalles opp en gang for hver linje som skrives ut. Rutinen kjenner bare innholdet av denne linjen, ved variablene TEXT OG LINJE formidlet gjennom COMMON BL3. Variablen NX3 som leses inn blant datakortene angir hvor mange kolonner tabellen har.

Utskriften er tatt ut som egen rutine, for at det skal være mulig å variere utskriftsformatet, og for at man kan velge am forspaltetekst skal skrives ut.

TABUT er den eneste av de tre subrutinene som må fylles ut ved hver kjøring. Brukeren programmererer utskriften selv, enten på formen:

WRITE (6, I) TEXT, (LINJE (I), I = I, NX3)  $i$  FORMAT (1X, A20, rF w.d.)

#### el ler

WRITE  $(6, 2)$  (LINJE  $(1), 1 = 1, NX3$ ) 2 FORMAT (1X, rF w.d.)

alt etter om han har forspaltetekst eller ikke. Det er altså r, w og d som må fylles ut.

#### 11.8. Mulige utvidelser av programmet

Programmet dekker nå alderspensjonen for typehushold som varierer over kjennetegnene sivilstand, antall barn, sluttpoengtall og fødselskull. Som vist i tabell I kan rutiner også brukes til beregning av full uførepensjon.

Det kan være aktuelt å utvide modellen til å dekke flere typehushold, ved å øke antall kjennetegn som beskriver husholdet. Det vil f.eks. være interessant å se på trygdemottakere som har arbeidsinntekt av forskjellig størrelse ved siden av pensjonen.

I programmet er det nå forutsatt at pensjonister fodt etter 1906 tar ut full pensjon ved fylte 67 år, pensjonister fodt for 1903 tar ut pensjon ved fylte 70 ar, og kullene imellom tar alle ut pensjon fra og med året 1973. Ventetilleggsordningen er ikke innarbeidet. Programmet kan utvides til også å omfatte ventetilleggsordningen.

Videre vil det være aktuelt å utvide programmet til å dekke flere grupper av trygdemottakere f.eks. etterlattepensjonister, ugifte modre og uføre med redusert uføregrad.

For disse nye gruppene trygdemottakere er det særlig aktuelt å se på kombinasjoner av arbeidsinntekt og trygd. Det er derfor neppe mulig å utvide til flere grupper uten samtidig å utvide til flere kjennetegn.

#### III. BRUKERVEILEDNING

#### III.1. Terminalbruk

En versjon av programmet ligger nå på disk i SDS. Programmet er interaktivt, og kjøres fra terminal. Terminalversjonen av MIFO er programmert av konsulent Jorrien Ouren.

Programmet kalles opp ved

OLD katalog/MIFO YFORT RUN \*

Ved hjelp av dette programmet kan man bade endre skatte- eller trygderegler (se 111.2), kjøre standardtabeller (se 111.3) og ikke-standardtabeller som er laget på forhånd (se 111.4).

Programmet starter med å sporre om det skal endres regler eller kjøres tabeller, og brukeren svarer:

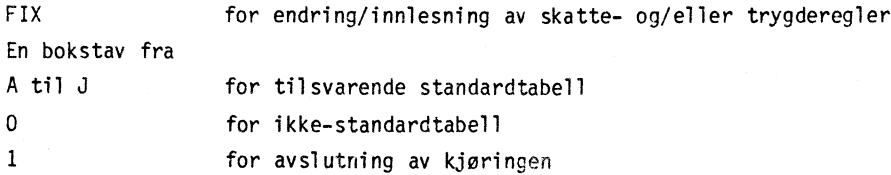

Programmet vil komme tilbake til dette sporsmålet hver gang en runde er avsluttet, og man kan veksle mellom regelendringer og tabellutskrifter etter ønske.

Tabellutskriftene fra terminalen er svake og ikke særlig pene. Ønsker man tabellene skrevet ut på printer (i 6. etg.) kan man etter MIFO-rutinen be om:

 $\bar{z}$ 

JPRINT 08: ROUT (DP)

Terminalen ber om IDENT. Gi tilsvarende ident-kortet.

Som et eksempel på kjørekostnadene, kan vi nevne at en kjøring med oppretting av et par trygderegler og utkjøring av to standardtabeller vil komme på kr 20 - 25.

#### 111.2. FIXOPP

Alle regler som skal brukes ved MIFO-beregningene må were arkivert i regelarkivet. Trygde- og skatteregelarkivet er nærmere beskrevet i kap. 11.3. De ligger på hver sin RANDOM file:

```
REGEL leses på fc "10"
```
og

SKATT leses på fc "12"

Nummeret på regelen svarer til recorden i filen, slik at de forste 30 recorder gir plass til 30 fritt valgte regler. De siste 30 plassene er reservert for faktiske årlige gjennomsnittsregler fra 1970 og framover til 1999. Disse reglene refereres til som 70, 71, 72 osv. Trygde- og skatte-regelen med samme nummer hører sammen.

Trygderegelen har plass til 10 satser/beløp. En regel inneholder:

Felt nr.

- <sup>1</sup> Grunnbeløp
- <sup>2</sup> Ektefellefratrekk
- <sup>3</sup> Ektefelletillegg
- <sup>4</sup> Barnetillegg
- <sup>5</sup> Tilleggspensjonsprosent
- 6-8 Særtilleggsprosenter
	- 9 Kompensasjonstillegg
- <sup>10</sup> ledig

Skatteregelen har plass til 49 satser/beløp. En regel inneholder

Felt nr.

1-2 Fradragsprosent, minstefradrag og oppgjørsfradrag Skatteregelen har plass til 49 satser/beløp. En regel inner<br>Felt nr.<br>1-2 Fradragsprosent, minstefradrag og oppgjørs<br>3-4 Minimumsbeløp "" " "<br>5-6 Maksimumsbeløp " " " " 5-6 Maksimumsbeløp <sup>7</sup> Særfradrag for alder 8-9 Klassefradrag degressiv skatt, kl. I og II <sup>10</sup> Skatteprosent degressiv skatt <sup>11</sup> Antall progresjonstrinn (inkl. 0-trinnet) 12-22 Progresjonstrinn kl. I  $23-33$  **Is the set of the set of the set of the set of the set of the set of the set of the set of the set of the set of the set of the set of the set of the set of the set of the set of the set of the set of the set of** 12-22 Progresjonstrinn<br>23-33 "<br>34-44 Progresjonssatser 45 Pensjonsdelen av folketrygdavgiften <sup>46</sup> Minstegrense for skattbar inntekt, pensjonsdelen

47-49 Ledig

Progresjonstrinnene oppgis kumulert. Første trinn må være lik O.

Brukeren må kjenne til på hvilke plasser i regelen de enkelte satser/beløp står. I FIXOPP blir satser/beløp kun referert til ved plassnummeret i recorden.

Brukeren må selv holde orden på regelarkivet, og notere seg hvilke regler som ligger på hvilke plasser. Ofte vil det bare være interessant å spare på et regelalternativ over en kortere periode. Rutinen gir ingen mulighet til å fjerne regler fra arkivet. Det kontrolleres heller ikke om nye regler skrives over gamle. Vil man ha en regel bort fra arkivet, må man altså skrive over den. Skulle man ved en feiltagelse skrive over regler man ønsket å spare på, er det nokså enkelt å lese de ødelagte regler inn på nytt. Når en ny regel skal leses inn i arkivet bør både trygde- og skatteregelen fylles ut, selv om man ikke umiddelbart har bruk for skatteberegninger. En annen svakhet ved rutinen er at den ikke gir direkte mulighet til A kopiere en fullstendig regel. En kopi kan oppnås ved å si at man vil endre en sats, og oppgir denne,slik den var.

FIXOPP ligger som en subrutine til MIFO, og vi går inn i den ved å svare FIX på programmets spørsmål om vi vil kjøre standardtabeller eller FIXOPP. I løpet av en kjøring kan vi kunne veksle flere ganger mellom FIXOPP og tabellutskrifter uansett rekkefølge. Dette gir brukeren mulighet til A prove seg fram med alternative regelendringer i samme kjøring.

FIXOPP er enkelt bygget opp, og kan derfor virke lite åndfull i dialogen. Programmet tilbyr seg vekselsvis A skrive ut fra regler som allerede er i arkivet, og å lese inn og arkivere nye regler. Ved utlisting må man angi nummer på regelen.

Innlesning kan som nevnt foregå på to måter. Når regelen skal gis som endringer i forhold til en annen, ml man oppgi hvilken regel som skal være basis, hvor mange og hvilke variable som skal endres. Programmet vil be om de nye verdiene. Skal regelen leses inn fullstendig, oppgir man 0 som basisregel. Programmet vil be om verdier for hver plass i regelen.

Alle svar oppgis i fritt format, skilt med blank eller komma.

#### 111.3. Standardtabeller

Det er foreløpig utarbeidet 10 standardtabeller. "Standardtabell" vil si at storparten av inputen som styrer beregningene og tabellredigeringen allerede er lest inn på disk. Her følger en oversikt over tabellene, kjørt våren 1981. Tabeller som gjelder "ENSLIG", finnes også for "PENSJONIST-EKTEPAR" og "PENSJONIST SOM FORSØRGER EKTEFELLE".

05/06/81<br>Tabell A<br>Minstepensjon varen 1981

ALDERSPENSJONISTER

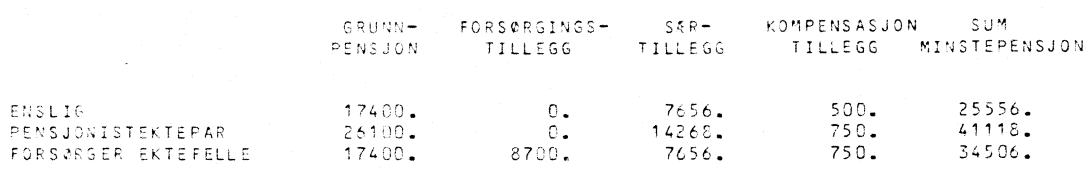

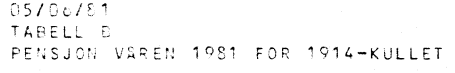

ENSLIG

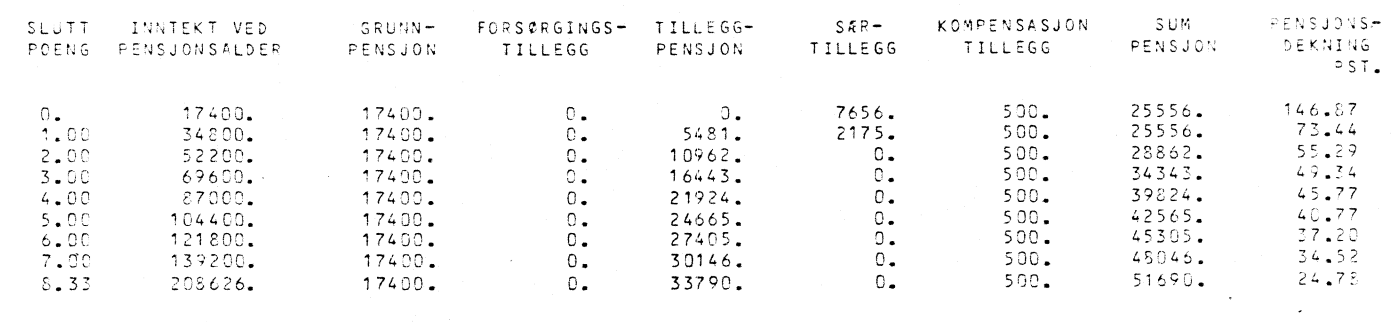

 $\sim$   $\sim$ 

OS/O6/S1<br>TABELL C<br>BETYDNINGEN AV FØDSELSAR OG SLUTTPOENGTALL FOR PENSJON I 1981

ENSEIG

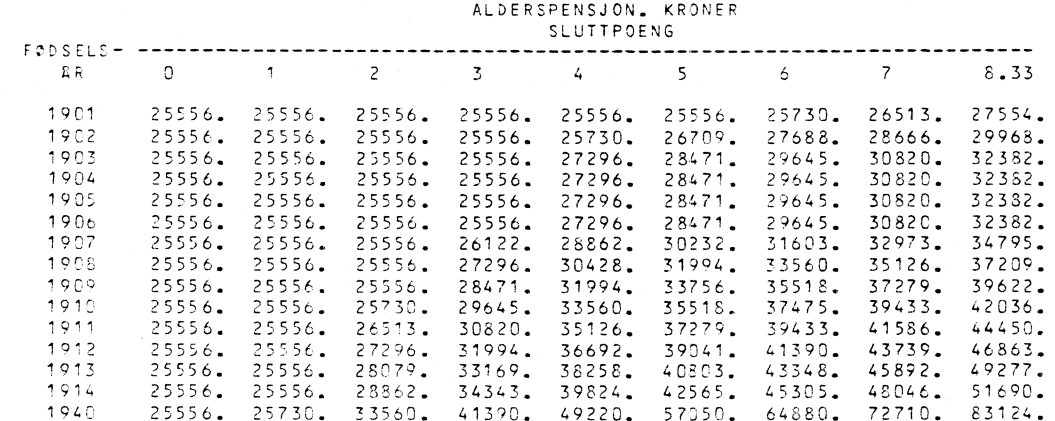

 $\hat{\boldsymbol{\beta}}$ 

 $\sim$ 

 $\mathcal{L}_{\text{max}}$ 

05/06/S1

ENSLIC

 $\lambda$ 

 $\bar{\lambda}$ 

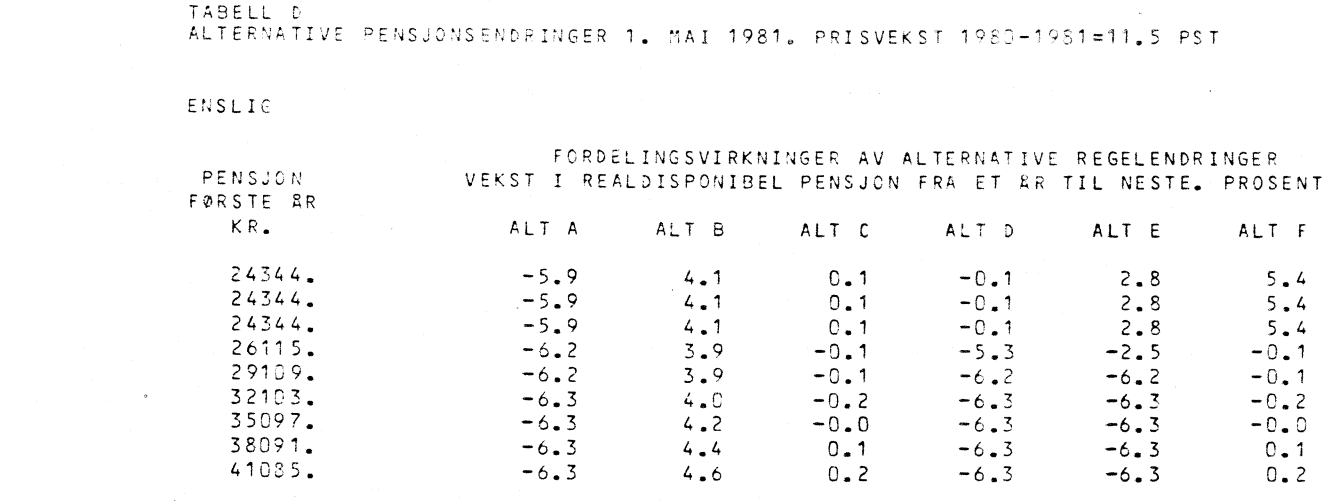

05/06/31 TABELL <sup>E</sup> ALDERSPENSJON VRREN 1901 FOR I914-KULLET. SAMLETABELL

ALDERSPENSJONEN ETTER SLUTTPOENGTALL

#### ' SLUTTPOENG ENSLIG PENSJONIST FORSØRGER<br>EKTEPAR EKTEFELLE SLUTT- INNTEKT VED<br>POENG PENSJONSALDER n . 17400 . 25556 . 41118 . 34506 .<br>1 . 34800 . 25556 . 41118 . 34506 . 1. 34800. 25556. 41118. 34506.<br>2. 52200. 28862. 44946. 37812. 2. 52200. 26862. 44946. 37812. 3. 69630. 34343. 50427. 43293.<br>4. 87000. 39824. 55908. 48774. 4. 87000. 39824. 55908. 48774.<br>5. 104400. 42565. 58649. 51515. 5. 104400. 42565. 58649. 51515.<br>6. 121800. 45305. 61389. 54255. 6. 121830. 45305. 61389. 54255. 7. 139200. 48046. 64130. 56996.<br>8.33 208626. 51718. 67802. 60668. 808626.

05/06/81

TABELL <sup>F</sup> INNTEKT, PENSJON, DISPONIBEL INNTEKT OG PENSJONSDEKNING VAREN 1981. 1914-KULLET

ENSLIG

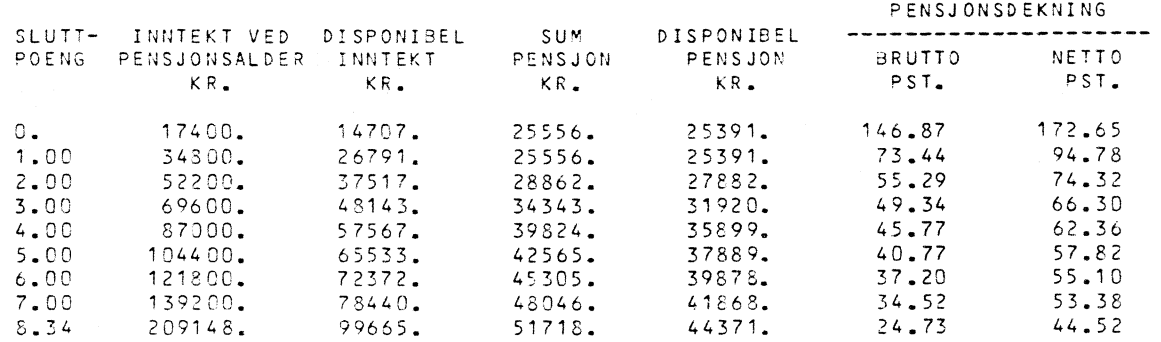

 $\sim$ 

 $\sim$ 

04729761<br>TABELL G<br>UTVIKLING I REALDISPONIBEL PENSJON 1970-1981

 $\frac{1}{2}$  and  $\frac{1}{2}$  . The second state  $\frac{1}{2}$ 

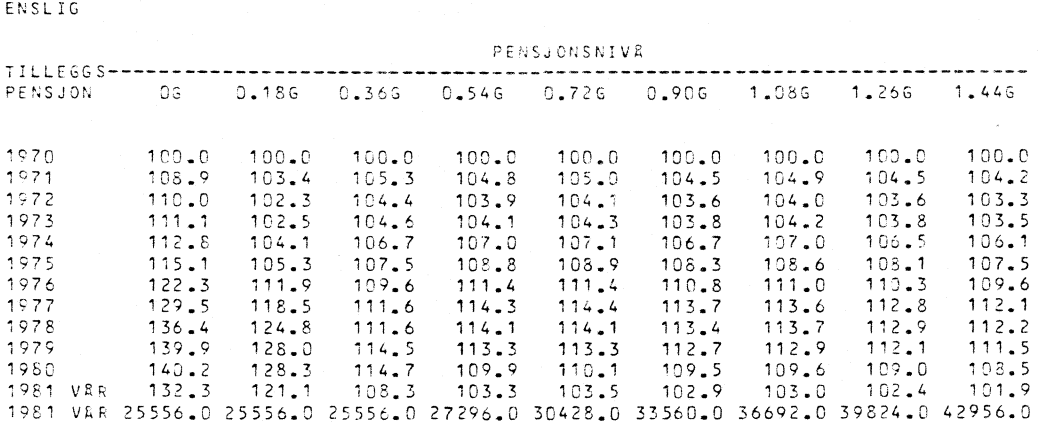

04/29/81<br>VARIANTTABELL H<br>MINSTEPENSJON I FASTE 1980-KRONER

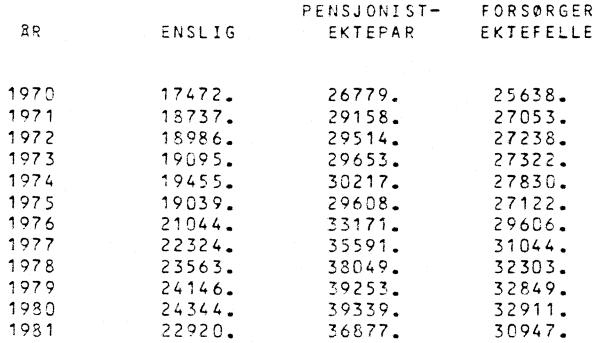

 $\sim$ 

 $\sim 10^7$ 

 $\sim$ 

 $\sim$   $\sim$ 

04/29/81 TABELL <sup>I</sup> FULL UFØREPENSJON 1981 FOR ULIKE FØDSELSKULL, INNTEKTSNIVÆER OG FAMILIESTØRRELSE

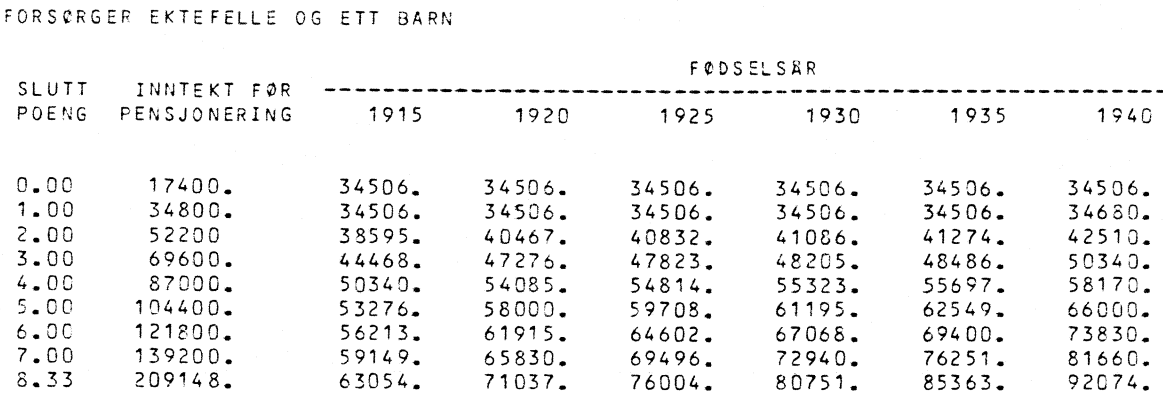

04/29/81 TABELL J. JUSTERING AV PENSJON 1. MAI <sup>1981</sup> ALT. A: G ØKES MED 2250 KR> <sup>S</sup> ØKES MED 10.1 PST. ALT. B: <sup>1980</sup>

ENSLIG

•••• •

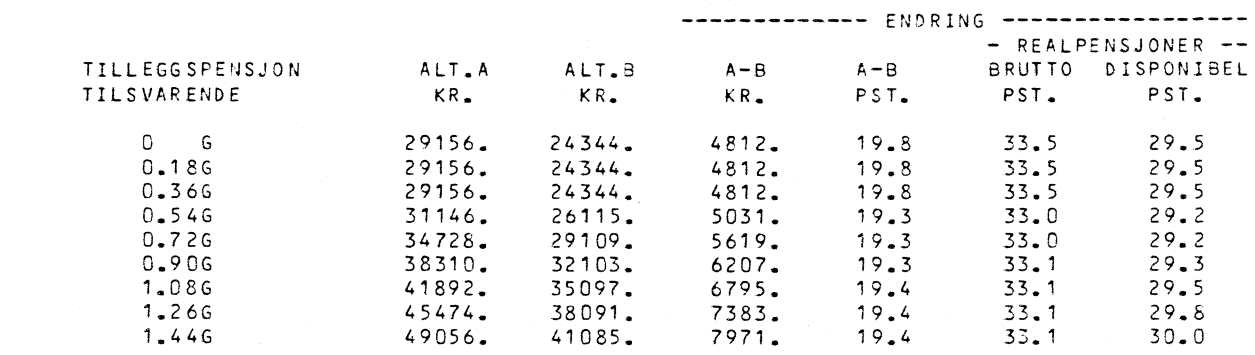

Standarddata til standardtabellene ligger samlet på en RANDOM file STANDR som leses på file code 11. Recordlengden er 20 posisjoner. Hver standardtabell har avsatt 40 recorder til standarddata og hver datatype har sin faste plass blant disse 40. Programmet regner seg fram til plassen i filen hvor det finner de enkelte datatypene til den enkelte tabell. Forste record for hver tabell angir hvilke datatyper som skal leses fra filen og hvilke som skal spørres om over terminalen.

Innlesningen av standarddata har foregått i to trinn, ved at datakortene først ble lagt fortløpende pa en sekvensiell file STANDS, og deretter lagt ut på sin rette plass på randomfilen ved hjelp av et lite FORTRAN-PROGRAM kalt II-1I. Ved endringer av standarddata bør man igjen gå veien om den sekvensielle filen, se kap. III.7.ii.

I det følgende skal vi vise hvilke data vi trenger å gi for hver standardtabell.

Tabell A. Alderspensjon for minstepensjonister

 $\bar{\beta}$ 

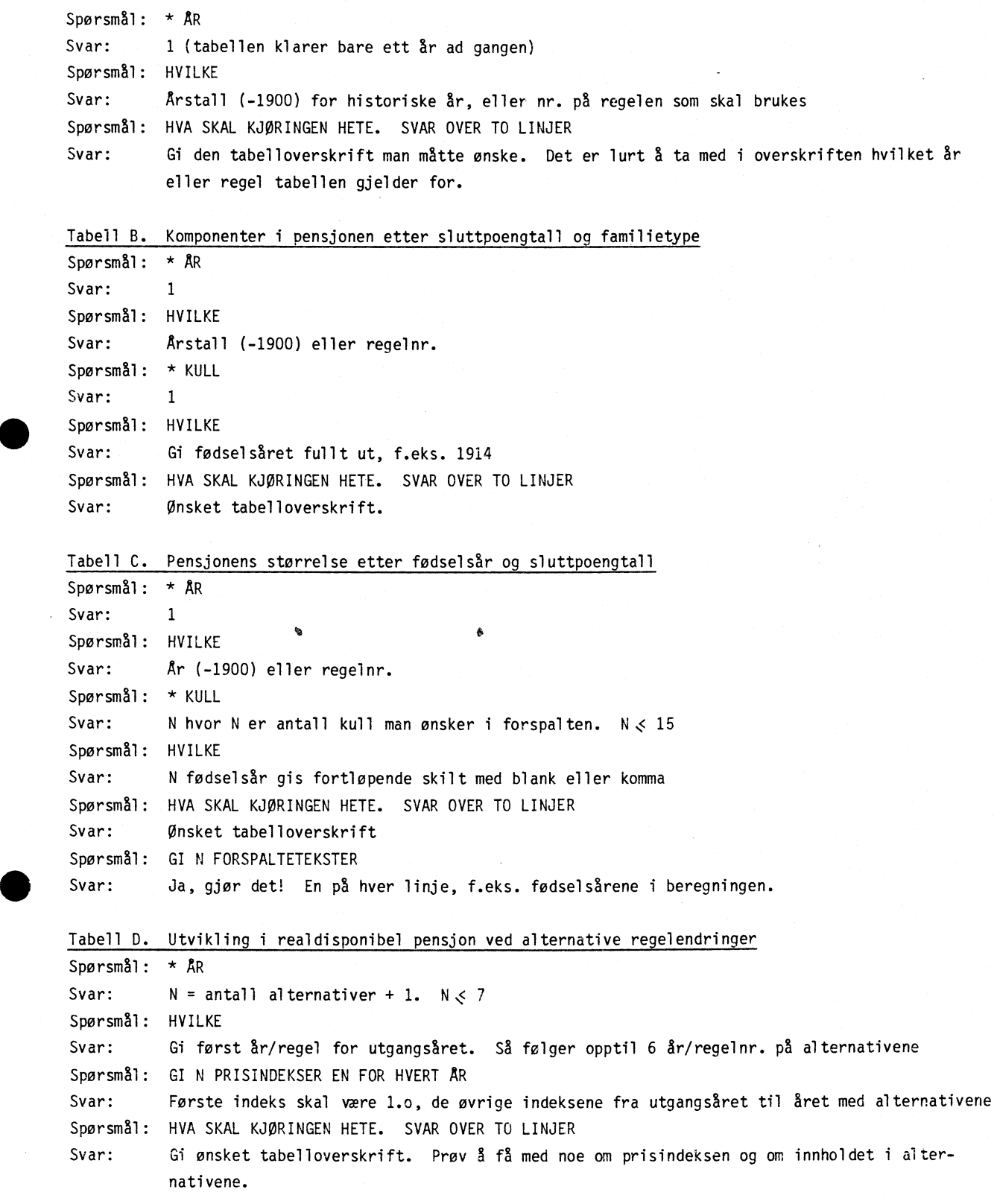

 $\ddot{\phantom{a}}$ 

 $\sim$   $\sim$ 

21<br>21

Tabell E. Alderspensjon etter sluttpoengtall, samletabell Sporsmål: \* AR Svar: 1 Sporsmål: HVILKE Svar: Ar (-1900) eller regelnr. Spørsmål: \* KULL Svar: 1 Spørsmål: HVILKE Svar: Fødselsår for kullet, f.eks. 1914 eller 1940 Spørsmål: HVA SKAL KJØRINGEN HETE. SVAR OVER TO LINJER Svar: Ønsket tabelloverskrift Spørsmål: GI 9 FORSPALTETEKSTER Svar: Hver gis det mulighet til å få inn i tabellen en kolonne for inntekter ved pensjonsalder. Tabell E klarer nemlig ikke 5 beregne dem selv. For hvert av sluttpoengtallene  $p = 0, 1, 2, ... 7, 8, 33$ , beregn inntekt ved I =  $(P+1)$ °G hvor G er grunnbeløpet i det år/regelalternativ som gjelder. Forspaltene gis linje for linje, f.eks. slik  $\dots 0 \dots 17$  400 ...1. ..... 34 800  $...2......52200$ osv. Tabell F. Inntekt, pensjon, disponibel inntekt og pensjonsdekning for ulike grupper pensjonister Spørsmål: \* AR Svar: 1 Sporsmål: HVILKE Svar: Ar eller regelnr. Sporsmål: \* KULL Svar: 1 Spørsmål: HVILKE Svar: Fødselsår for kullet Sporsmål: HVA SKAL KJØRINGEN HETE. SVAR OVER TO LINJER Svar: Tabelloverskrift Tabell G. Utviklingen i realdisponibel pensjon. Indekser Sporsmål: \* AR Svar: N hvor N er antall år/regler man ønsker i forspalten.  $N \le 20$ Spørsmål: HVILKE Svar: N år (-1900) eller regelnr. gis fortløpende skilt med komma eller blank Spørsmål: N PRISINDEKSER. EN FOR HVERT AR Svar: Prisindeksene gis fortløpende skilt mmd komma eller blank for hver av årene Spørsmål: HVA SKAL KJØRINGEN HETE. SVAR OVER TO LINJER Svar: Tabelloverskrifter Sporsmål: GI N FORSPALTETEKSTER Svar: Her gis f.eks. årstallet eller navnet på regelalternativet for hver av år/reglene i kjøringen. Et på hver linje.

Tabell H. Utvikling av minstepensjonene Spersmål: \* AR Svar: N hvor N er antall år/regler man ønsker i forspalten. N < 20 Sporsmål: HVILKE Svar: N år (-1900) eller regelnr. gis fortløpende skilt med komma eller blank Sporsmål: HVA SKAL KJØRINGEN HETE. SVAR OVER TO LINJER Svar: Tabelloverskrift Sporsmål: GI N FORSPALTETEKSTER Svar: Årstallet eller regelnr. Ett på hver linje.

Tabell I. Full uførepensjon for ulike grupper uførepensjonister

Sporsmål: \* AR Svar: 1

Sporsmål: HVILKE

Svar: Arstall (-1900) eller regelnr.

Sporsmål: HVA SKAL KJØRINGEN HETE. SVAR OVER TO LINJER

Svar: Tabelloverskrift

Sporsmål: GI 9 FORSPALTETEKSTER

Svar: Her har vi muligheten til å få inn i forspalten inntekt før pensjonering. Tabell I klarer ikke beregne denne selv. For hvert av sluttpoengtallene  $p = 0, 1, 2 ... 7, 8.33$  beregnes inntekt ved I = (p+1)\*G hvor G er grunnbeløpet. Forspaltetekstene gis linje for linje, f.eks. slik:

> $...1......17$  400  $...2......34800$  $\ddot{\phantom{a}}$  $\ddot{\phantom{0}}$  $\ddot{\phantom{1}}$ 8.33 209 146

Tabell J. Sammenlikning av to års regler

Spørsmål: \* AR

Svar: 6 (de fire siste er dummyår)

Spørsmål: HVILKE

Svar: 6 årstall (-1900) eller regelnr. gis fortløpende, skilt med komma eller blank. Forst gis "neste år", så gis "utgangsäret", så gis 4 vilkårlige år.

Spørsmål: GI 6 PRISINDEKSER, EN FOR HVERT AR

Svar: Prisindeksene gis fortløpende, og i samme rekkefølge som årene de horer til. De fire siste er vilkårlige. Gi f.eks. 1.115 1.0 1.0 1.0 1.0 1.0

Sporsmål: HVA SKAL KJORINGEN HETE. SVAR OVER TO LINJER

Svar: Tabelloverskrift.

#### .4. Ikke-standardtabeller

Ikke alltid passer en av standardtabellene til vårt formål. MIFO yir oss muligheter til å redigere tabellene som vi vil, med en vesentlig begrensning: Vi må la ett og bare ett kjennetegn (eller regel) variere med hver dimensjon i tabellen. Forevrig har vi anledning til å gripe inn i beregninger og tabellredigering etter ønske.

Eventuelle endringer i MANIPX, TABBER og TABUT ma gjøres før MIFO kjøres p& ikke-standerdtabeller.

Filen MIFO inneholder:

```
1 RUN kommando
2 MANIP
3 TABBE Til ikke-standardtabeller
4 TABUT
```
Endringer i rutinene kan f.eks. gjøres ved hjelp av EDIT. Programlinjene er nummererte. Endringene i rutinene gjøres:

- i MANIP ved linjenr. 13

- i TABBER ved linjenr. 26

- i TABUT ved linjenr. 41

Når endringene er gjort, kjøres MIFO ved YFORT og RUN \* som vanlig. Endringene i subrutinen vil bare gjelde så lenge den opprettede MIFO er current file.

Programmet vil stille opp ikke-standardtabell hvis vi svarer 0 på spørsmålet om standardtabeller skal benyttes. Det blir da spurt etter all inputdata. (Se forøvrig kap. 11.4.) Innlesningsrutinen finnes p& to nivåer. Brukere som kjenner hvilke krav programmet stiller til data, kan taste den inn direkte etterhvert som det spørres stikkordmessig etter den. Brukere som er mer ukjente med programmet kan be om nærmere spesifikasjon av input ved å svare -1. (Gjelder bare for spørsmål merket med \*.)

Stikkordversjonen

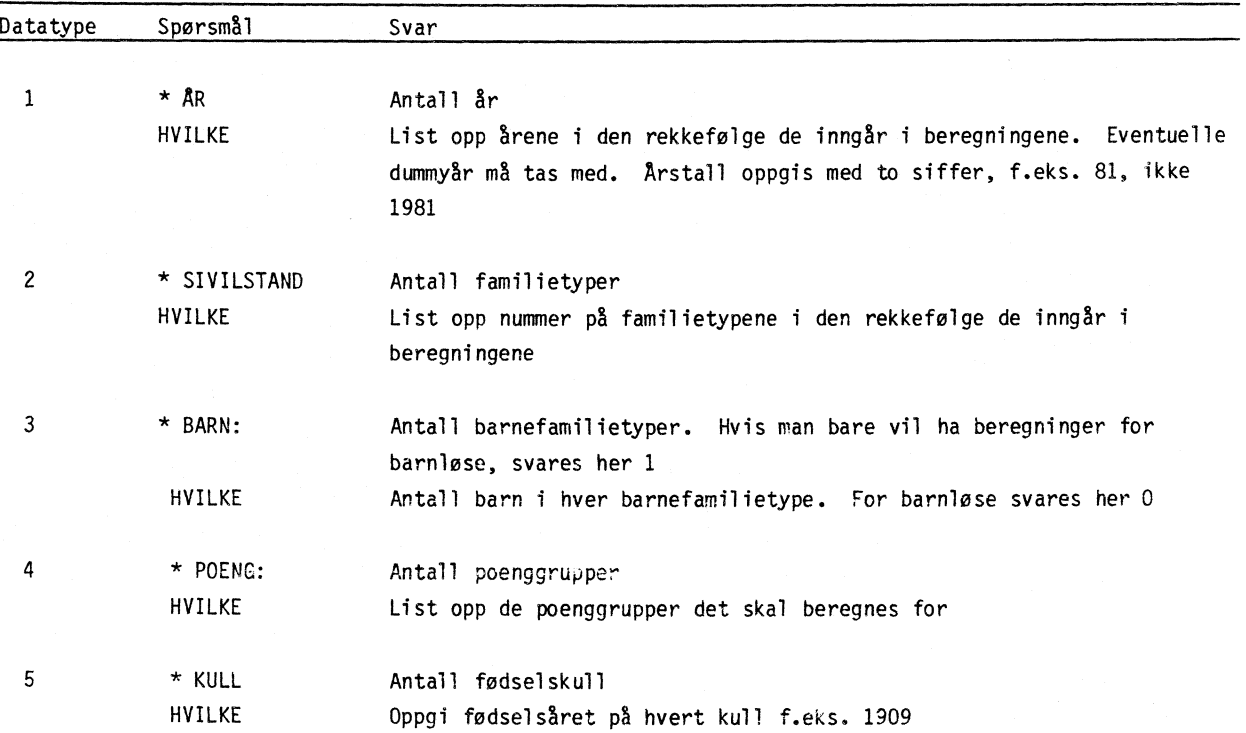

Stikkordversjonen (forts.)

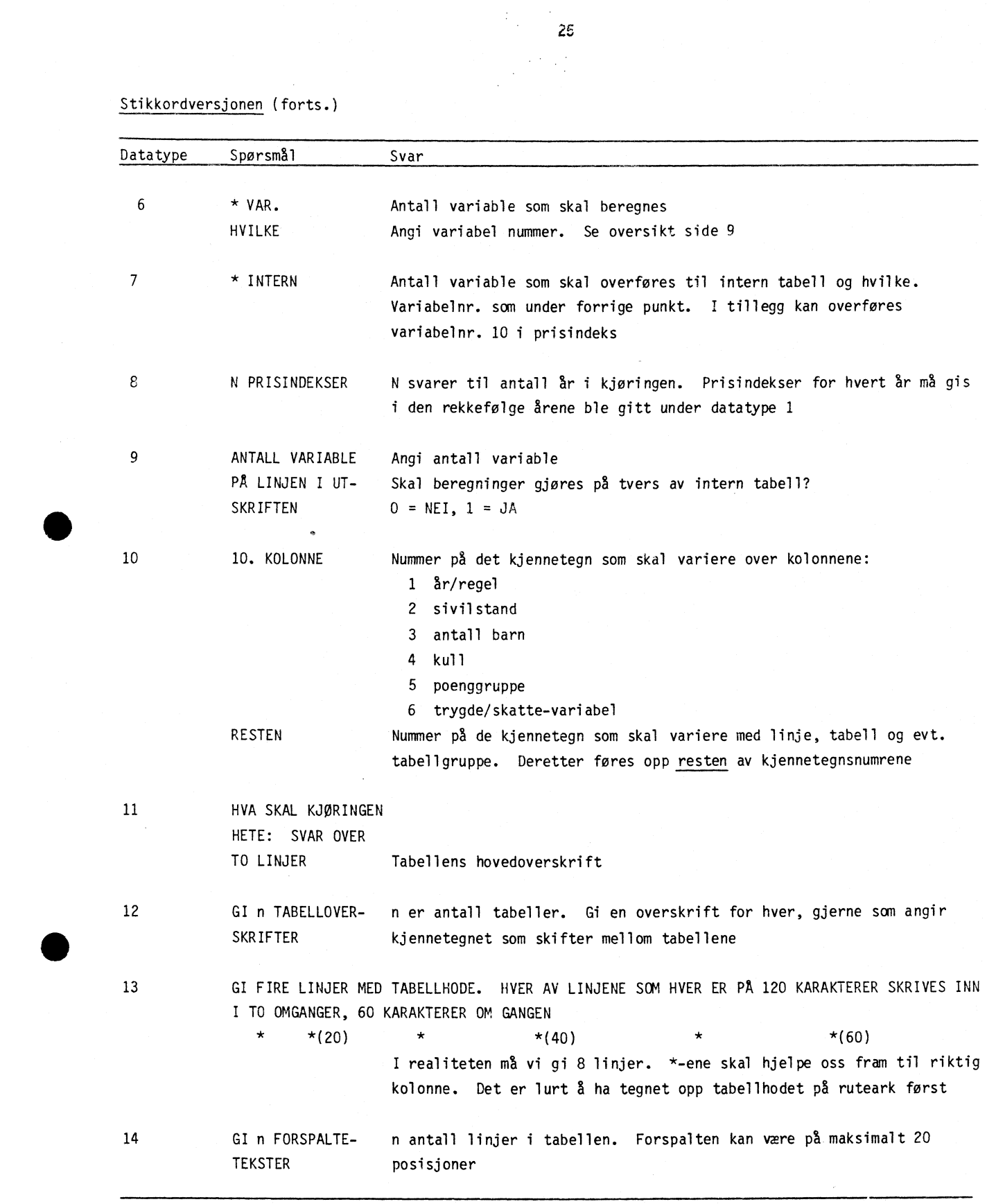

 $\bar{z}$  $\overline{\phantom{a}}$ 

111.5. Eksempel på programmering av en helt ny tabell

Standardtabell G gir utviklingen i realdisponibel pensjon for ulike pensjonistgrupper. Ved disse beregningene kan det skje at minstepensjonister får beregnet en skatt, I virkeligheten får pensjonister som bare har minstepensjon å leve av et særfradrag som sikrer dem skattefrihet. Tabell G tar ikke hensyn til dette.

La oss derfor lage en ny tabell over utviklingen i realpensjon for minstepensjonister. Tabellen kan f.eks. se slik ut:

Utviklingen for realpensjon for minstepensjonister 1970 - 1980. 1970 = 100

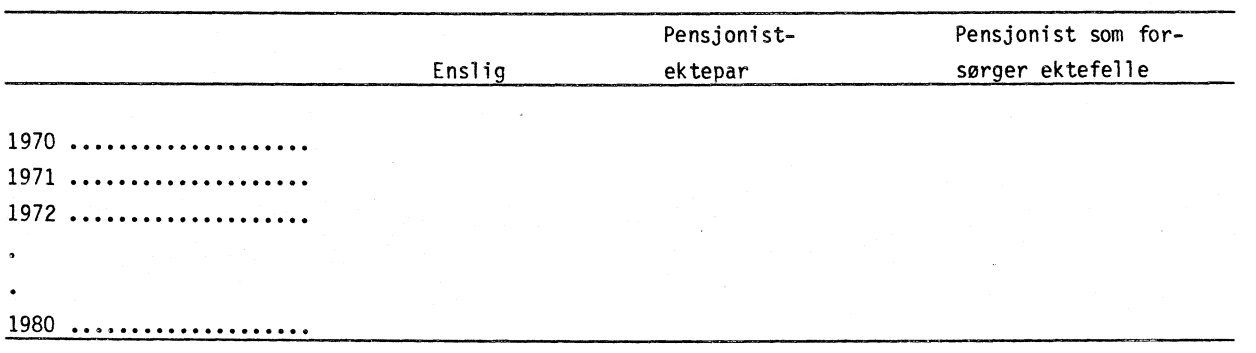

Vi ønsker altså å få beregnet pensjon for årene 1970 til 1980. Husholdene det skal beregnes for har kjennetegn: familietype 1, 2 og 3, barnetall 0, pensjonspoeng 0 (vi trenger bare minstepensjon), og vilkårlig kull (har ingen betydning for minstepensjonen). Programmet skal beregne pensjonen. Selv må vi legge inn beregningene av realpensjon i MANIPX. Det gjøres ved:

 $x(16) = x(1)/x(10)$ .

For a få tall for utviklingen i realpensjon fra år til år, må vi gjøre beregninger på tvers av intern tabell, altså benytte TABBER. Det er tilstrekkelig at intern tabell bare inneholder realminstepensjonen for hver kjennetegnkombinasjon, altså x(16). Intern tabell (TABIN) kan vi nå forestille oss slik:

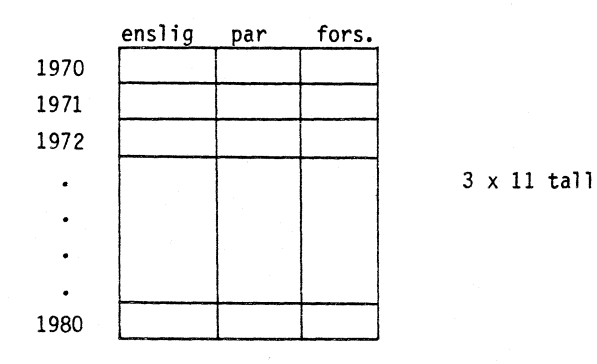

Vi tenker oss tabellen to-dimensjonal, men i virkeligheten er den en vektor sammensatt av linjene i tabellen.

Hver plass i TABIN inneholder realminstepensjonen. Vi skal bytte ut disse beløpene med forholdet mellom pensjonene hvert enkelt år og pensjon i 1970 (ganger 100). Denne divisjonen må programmeres inn i TABBER. Da må vi passe på 8 beholde beløpene for 1970, s8 lenge de trenges, så det kan være greitt å starte divisjonen nederst. Vi kan f.eks. sette opp TABBER slik

```
DO 10 J = 1, 11
   DO 10 I = 1, 3
   JJ = (11-J) * 3 + ITABIN (JJ) = TABIN (JJ)/TABIN (I) * 100.
10 CONTINUE
                                             (en for hvert år)
                                             (en for hver sivilstand)
                                             (starter på siste året)
```
Så kommer utskriften. Vi skifter linje med variable nr. 1 (år). Vi skifter kolonne med variabel nr. 2 (husholdstype). De øvrige kjennetegnene varierer ikke.

Utskriftstabellene skal ha årstall i forspalten. Disse må leses inn i. Selve tabellutskriften må legges inn i TABUT.

```
WRITE (6, 1) TEXT, (LINJE (I), I = 1, NX3)1 FORMAT (lx, A20, 3F8.1).
```
TEXT inneholder forspalteteksten, LINJE inneholder de variable som skal skrives ut i en linje. Datafilen for denne tabellen blir slik:

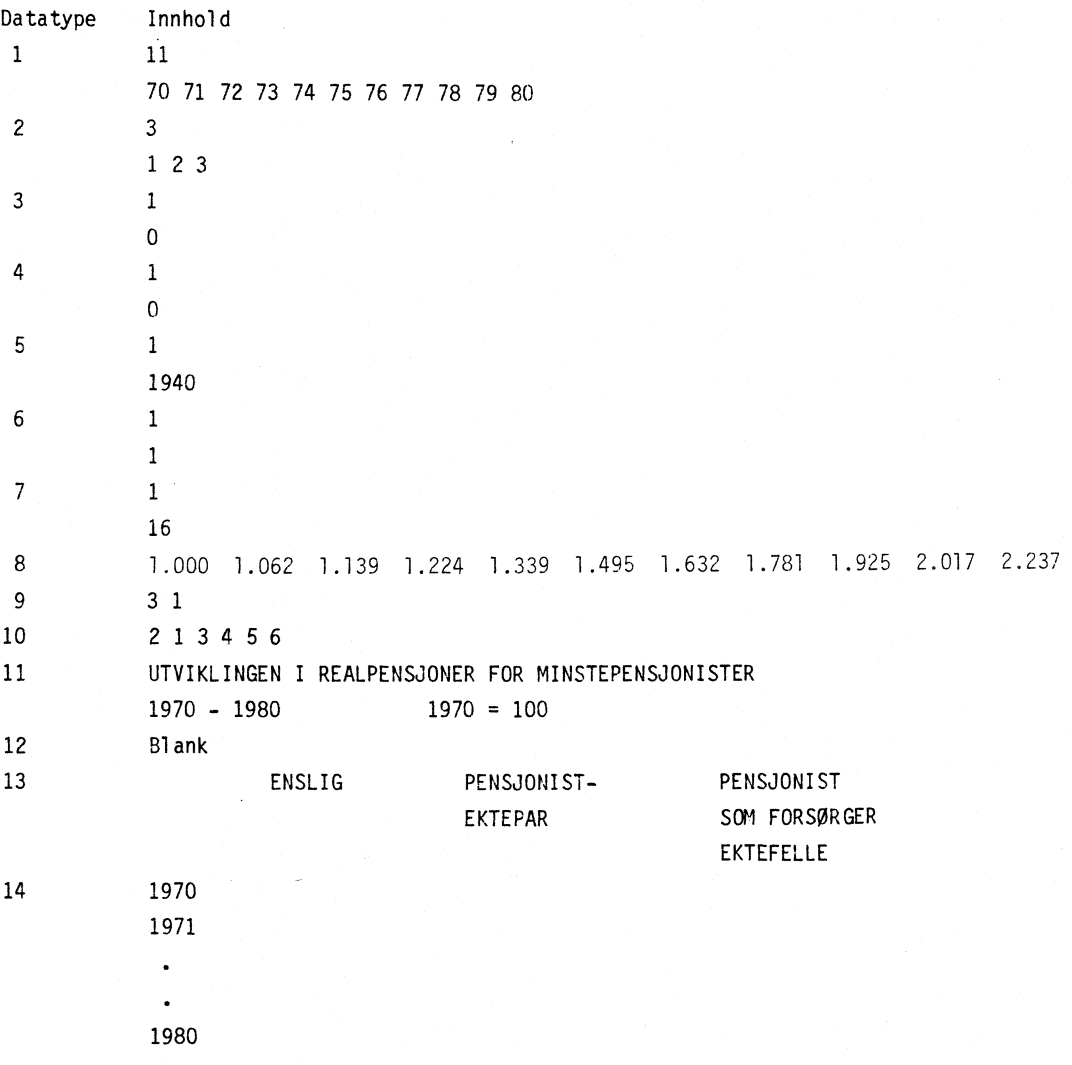

**Kommentarer til input-data:**

- **1 Viser hvilke ar vi vil gjøre beregninger for**
- **2 Vi vil ha beregnet for enslige, pensjonistektepar og pensjonist som forsørger ektefelle**
- **3 Det skal ikke regnes med noen forsørgede barn**
- **4 Sluttpoengtall 0, dvs. minstepensjonister**
- **5 Fødselskullet har ingen betydning for minstepensjonen**
- **6 Vi vil ha beregnet variabel x (1), dvs. pensjon**
- **7 Vi vil ta vare p5 (lagre i TABIN) variabel x (16). x (16) blir definert i MANIPX**
- **8 En prisindeks for hvert ar**
- **9 Det skal skrives ut 3 tall** p5 **hver linje i tabellen. 1-tallet angir at vi vil kalle opp rutinen TABBER**
- **10 Kjennetegn nr. 2 familietype star i tabellhodet. Kjennetegn nr. 1 - ar/regel - star i forspalten. De øvrige har ingen betydning**
- **11 Hovedoverskrift**
- **12 Siden vi bare får ut en tabell, trenger vi ingen overskrift som varierer fra tabell til tabell**
- **13 Tabellhodet må tastes slik at det svarer til FORMATet i TABUT, alts5 med storre mellomrom mellom ordene enn vist her**
- **14 Årstallene i forspalteteksten ma leses inn. En linje for hver linje i tabellen like mange som antall verdier kjennetegnet som skifter fra linje til linje (her ar) kan anta.**

**Endringene i subrutinene MANIPX, TABBER og TABUT ma legges inn under kjøring. Det kan gjøres**

**slik:**

```
*OLD KATALOG/MIFO
*EDIT
-CASE
-FV:/13/
13
-/
enter
        X(16) = X(1) / X(10)-FV:/26/
26
-Ienter
*261 DO 10 3=1,11
*262 DO 10 I=1,3
*263 I3=(11-J)*3+I
         *264 TABIN(JJ)=TABINUJ)/TABIN(I)*100.
*265 10 CONTINUE
-FV:/401/
401 write(6,1)text,(linjeti),1=1,4)
-RS:74 / : AR3 /-FV:/403/
403 1 format(1x,a20,10f8.1)
```
**-RS:/10F6.1/:/3F12.1/**

### Innholdet i /MIFO blir altså:

```
1*HRUN *;SSB/SSBØ3/FRSK$J/FOLKOMP=(CORE=32)#SSB/SSBØ3/FRSK$J/STANDR"11";
2*#SSB/SSB03/FRSK$J/UTPENT"08";SSB/SSB03/FRSK$J/REGEL"10";
3**SSB/SSB03/FRSK$J/SKATT"12"
1<sup>C</sup>2C SUBRUTINE SOM BEREGNER NYE X-VARIABLE
3C DENNE RUTINEN VIL VARIERE FRA HVER TABELL.
4C DE VARIABLE SOM KAN VARIERES ER,
5C DISPONIBEL INNTEKT, REALSTORRELSER, YTELSER PR. HUSHOLDNINGSMEDLEM,
GC YTELSER I PROSENT AV TOTALEN, OSV. OSV.
7C ENESTE BEGRENSNING ER AT VI HOLDER OSS INNEN HVER ENKELT KJENNETEGN-
BC KOMBINASJON.
_{\rmc}
10
        SUBROUTINE MANIP
11
        COMMON/BL4/X(30), II, JJ, KK, LL, MM
12REAL LL
13
        X(16)=X(1)/X(18)14
        RETURN
15
        END
16C
17C SUBRUTINE SOM KAN BEREGNE P$ TVERS AV INTERN TABELL
18C DENNE RUTINEN MS BRUKEREN SELV PROGRAMMERE, OG DET KREVER
19C KJENNSKAP TIL OPPBYGGINGEN AV INTERN TABELL
20C21
        SUBROUTINE TABBE
22
        COMMON/BL1/IAAR(20), ISIV(3), IBARN(5), PEPO(9), KULL(15),
       &IX1(20), IX2(20), IND(20), INTAB, NAAR, NSIV, NBARN, NPEPO,
23
24
       &NKULL, NX1, NX2, NX3, J1, J2, J3, J4, J5, J6, IT1, IT2, IT3, IT4
25
        COMMON/BL5/TABIN(1000)
26
261
         DO 10 J=1,11262
         DO 10 I=1.3
263
         JJ=(11-J)*3+I264
         TABIN(JJ)=TABIN(JJ)/TABIN(I)*100.
265 10 CONTINUE
        RETURN
27
28
        END
29C30C SUBRUTINE SOM SKRIVER UT EN LINJE
31C32
        SUBROUTINE TABUT(NX3)
33
        COMMON/BL3/LINJE(20), TEXT
34
        CHARACTER TEXT*20
35
        REAL LINJE
36C37C DET ENESTE DENNE RUTINEN KJENNER ER DENNE ENE LINJEN OG EN EVT. TEKST
38C POENGET MED $ SKILLE UT UTSKRIFTEN SOM EGEN RUTINE,
39C ER AT FORMAT OG TEKSTLENGDE SKAL KUNNE VARIERES
4<sub>BC</sub>
421
          WRITE(6, 1)TEXT, (LINKE(1), I=1, NK3)402
          WRITE(8, 1)TEXT, (LINKE(1), I=1, NX3)403 1
          FORMAT(1X, A20, 3F12.1)
41
42
         RETURN
43
         END
```
 $\epsilon_{\rm{eff}}$   $\epsilon_{\rm{eff}}$ 

Datafilen tastes inn under kjøring av MIFO. Det kan gjøres slik:

```
-YFORT*RLN *
SKAL STANDARTABELL BENYTTES?
HVIS IKKE SKRIV Ø ELLERS HVILKEN. A-J
SKAL FIXOPP BENYTTES SKRIV FIX
HVIS FERDIG SKRIV 1
-0
SPORSMAAL MERKET * KREVER AT DU KJENNER HVILKE
KRAV DENNE TABELLEN SETTER TIL DATA.
HVIS DU TRENGER HJELP SVAR -1.
OG DU FAA MER INFORMASJON.
* AAR
-11HVILKE
=70 71 72 73 74 75 76 77 78 79 80
* SIVILSTAND
-3HVILKE
-123* BARN:
\bullet1
HVILKE
-Ø
* POENG:
\mathbf{F}HVILKE
-0
* KULL
^{\circ}1HVILKE
=1940* VAR.
-1HVILKE
-1* INTERN
-1HVILKE
-168. 11 PRISINDEKSER
EN FOR HVERT AAR
*1.000 1.062 1.139 1.224 1.339 1.495 1.632 1.781 1.925 2.017 2.237
 ANTALL VARIABLE PAA LINJEN
I UTSKRIFTEN
-3* TABIN?
-110. KOLONNE
-2RESTEN
-1345611
                   3
                             \mathbf{1}\mathbf{1}-1
              11970.
                                              13041.
    7810.
                        11460.
                                    8380.
                                                        12100.
                                                                    8485.
                                                                              13189.
    12172.
                8533
   13252.
           12210.8703.
                                   13518.
                                              12450.
                                                         8902.
                                                                   13844.
                                                                              12681.
     9413.
               14838
HVA SKAL KJERINGEN HETE. SVAR OVER TO LINJER
=UTVIKLING I REALPENSJONER FOR MINSTEPENSJONISTER.
```
 $*1970 - 1900$ 1970-100

## **GI 1 TABELLOYERSKRIFTER**

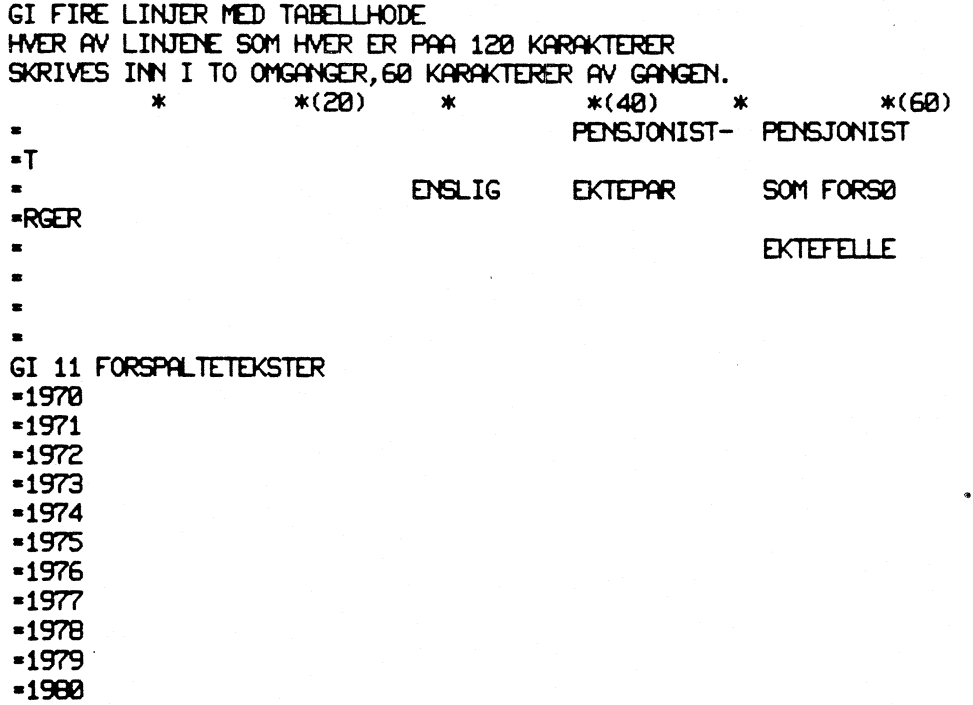

Og tabellen kommer ut slik:

 $\bullet$ 

**03/05/81 UTVIKLINGEN I REALPENSJONER** FOR **MINSTEPENSJONISTER 1970 - 1980 1970=100.**

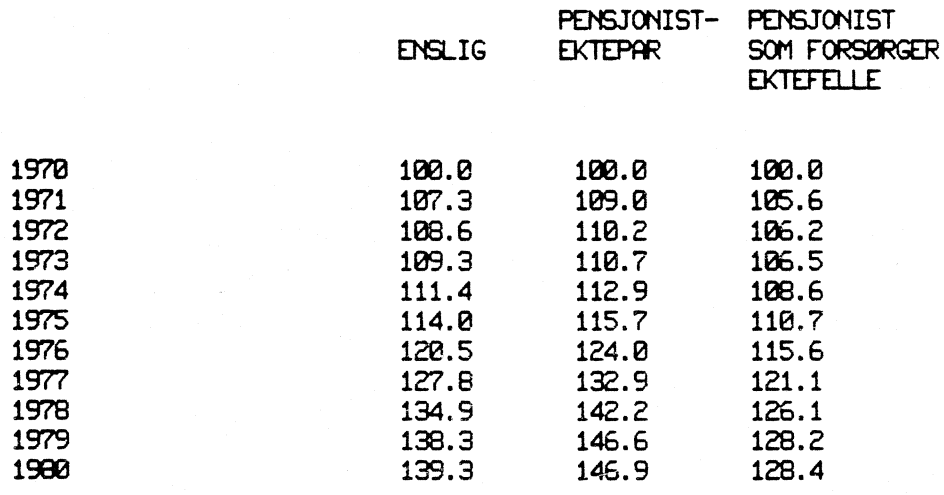

## III.6. Oversikt over filer

 $\sim$ 

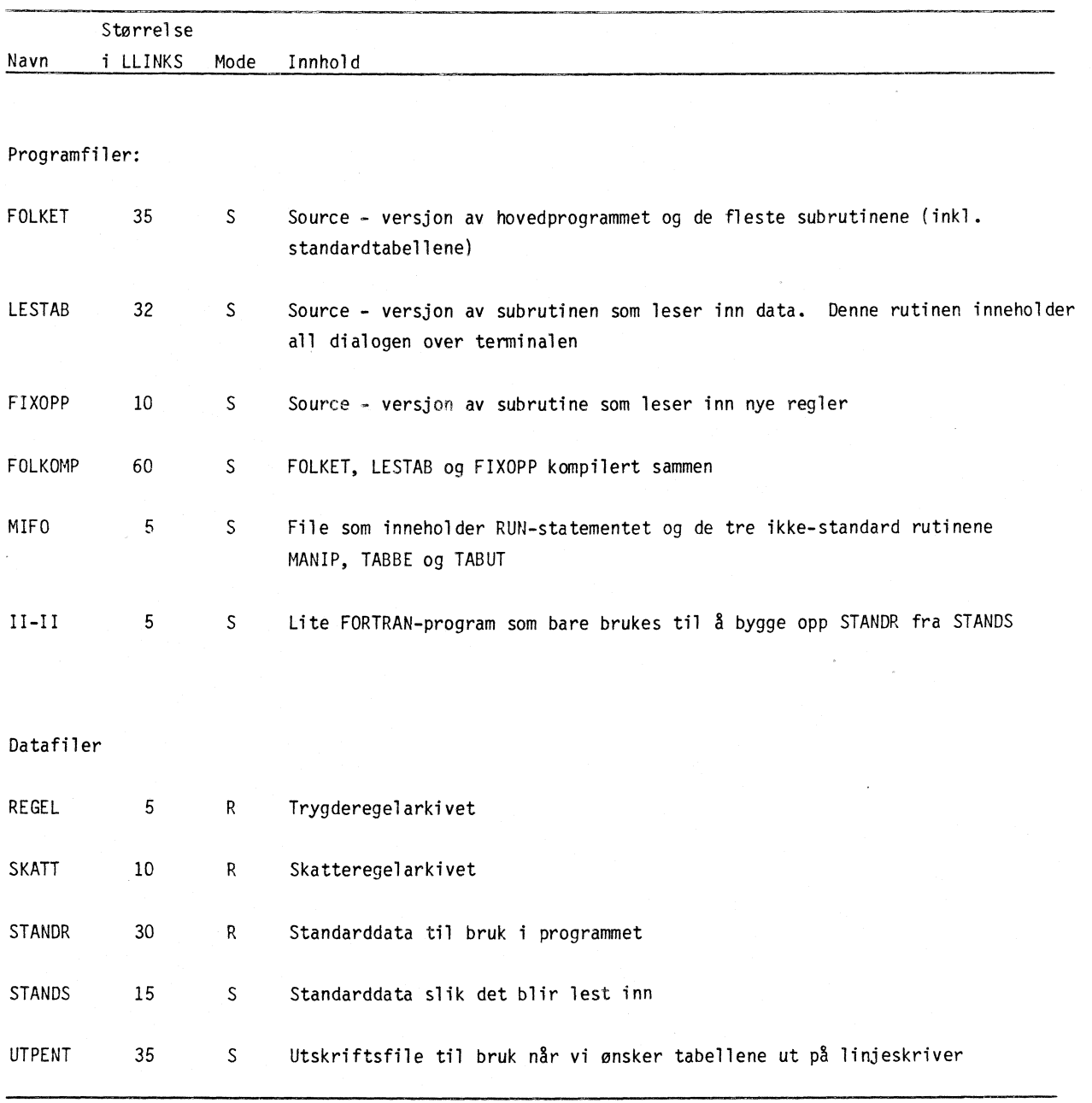

 $\sim$ 

 $\mathcal{A}^{\mathcal{A}}$  ,  $\mathcal{A}$ 

111.7. Endring av program og standardtabeller

## i) Programendring

grammet, rutinene

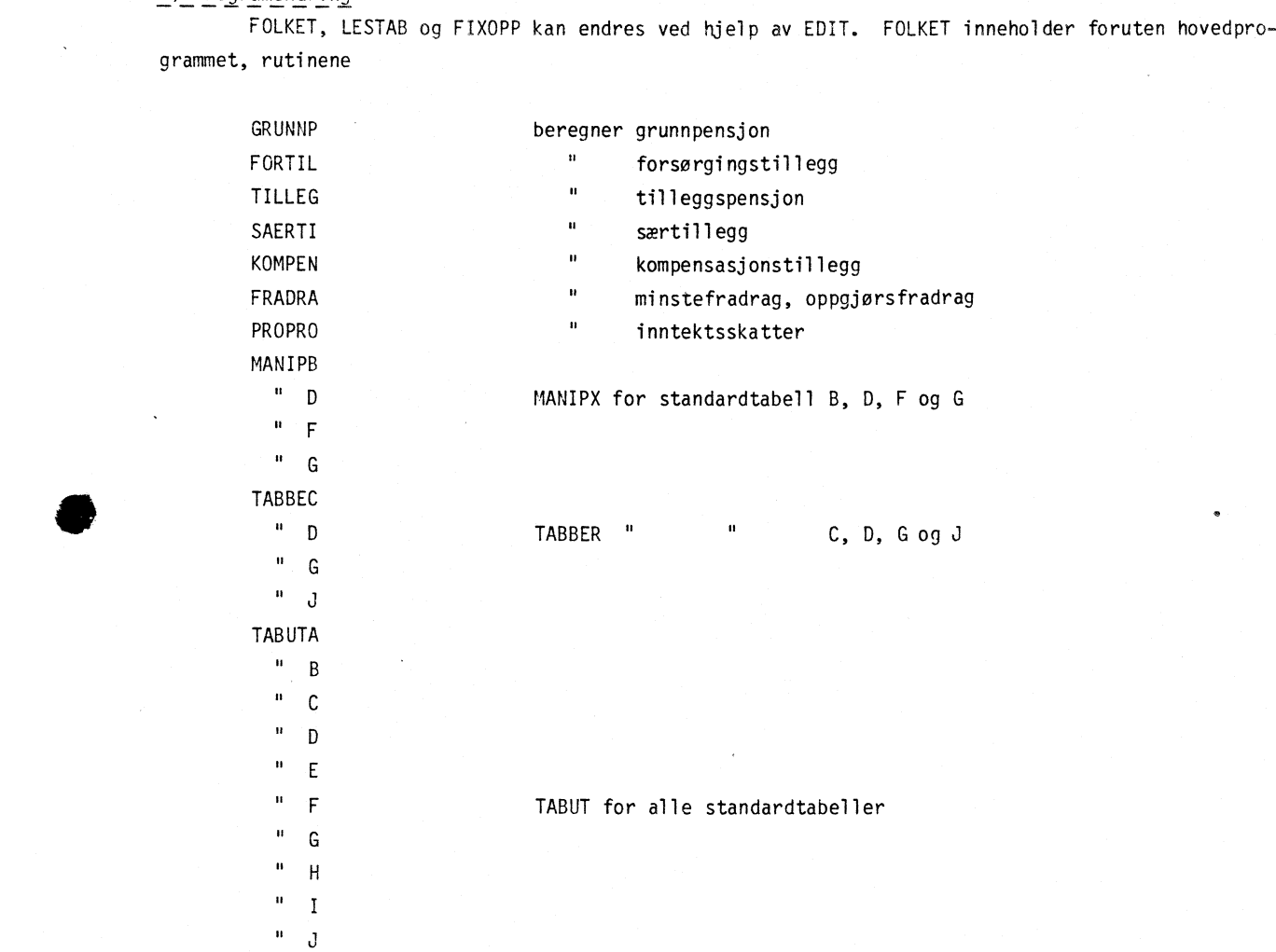

Når rettelsene i FORTRAN-programmet (f.eks. i FOLKET) er gjort, dannes ny kompilert versjon ved:

RESAVE FOLKET

\* YFORT

\* GET katalog /LESTAB dvs. de som ikke

- \* GET katalog /FIXOPP er inne allerede
- \* RUN FOLKET; LESTAB; FIXOPP = ; katalog /FOLKOMP (NOGO, CORE = 32)

\* REMOVE FOLKOMP

#### ii) Endring av standarddata

Standarddata som programmet leser, ligger på random-filen STANDR.

Vi gjør imidlertid endringer i data på den sekvensielle filen STANDS. Når denne er oppdatert, kjøres programmet II-II, som vil overføre innholdet av STANDS TIL STANDR.

Rettelser gjøres ved hjelp av EDIT. I STANDS ligger data til hver enkelt standardtabell fortløpende, i alfabetisk rekkefølge. Linjene er unummererte, men data til hver tabell er skilt med en stjernelinje \*\*\*\*\*. Brukeren kan telle seg fram forbi det riktige antall stjernelinjer for å komme fram til den tabellen han vil endre.

Eksempel

La oss si vi ikke vil ha beregnet pensjon for pensjonist som forsørger ektefelle i tabell B. (Det enkleste er selvsagt bare å ignorere tabellutskriften!)

Dette kan tas ut av standarddata slik:

\* GET katalog /STANDS

\* BCDASC STANDS

gi return på spørsmål om line numbers etc.

- \* EDIT - CASE
- $-F:$  /\*\*\*\*\*/;2
- $P; 2$
- RS: /3 1 2 3 /:/2 1 2 /
- RESAVE STANDS
- REMOVE STANDS
- \* GET katalog /STANDS"12"
- \* GET katalog /STANDR"11"

 $\mathcal{A}$ 

- \* YFORT
- \* RUN katalog /II-II = (CORE = 32)

Innholdet i STANDS:

Her følger en kopi av filen med fast data for standardtabellene.

\*\*\*\*\* **05 11 11 11 11 11 11 11 11 11 05 li il 3123 10 10 1 1900 5 i 2 3 5 6 5 2 3 5 6 1 1.0 0. O. O. O. O. 6 2 1 3 4 5 ALDERSPENSJONISTER**

**GRUNN- FORS\RGINGS- SER- KOMPENSASJON SUM PENSJON TILLEGG TILLEGG TB! EGG MINSTEPEN SJON** 

**ENSLIG PENSJONISTEKTEPAR FORSNRGER EKTEFELLE \*310100: 05 11 11 li 05 il 11 11 11 11 05 11 11 0 3123 10 9 0 1 2 3 4 5 6 7 8.33 7 1 2 3 4 5 6 12 9 16 12 2 3 4 5 6 1 17 1.0 O. 0. O. O. 0. 90 6 4 2 1 3 5 ENSLIG PENSJONISTEKTEPAR PENSJONIST SOM FORS\RGER EKTEFELLE**

**SLUTT INNTEKT VED GRUNN- FORS\RGINGS- TILLEGG- SER- KOMPENSAS JON SUM PENSJONS-POENG PENSJONSALDER PENSJON TILLEGG PENSJON TILLEGG TILLEGG PENSJON DEKNING**

**PST.**

**XOIOIOICK** 05 11 11 11 05 11 11 11 11 11 05 11 11 05 3123  $10$ 9 8 1 2 3 4 5 6 7 8.33  $1\quad1$  $1\quad1$ 1.0 1.0 1.0 1.0 1.0 1.0  $90$ 452136 **ENSLIG** PENSJONISTEKTEPAR GIFT PENSJONIST SOM FORSVRGER EKTEFELLE **SLUTTPOENG**  $\lambda$ Ø  $\mathbf{1}$  $\overline{c}$ 3  $\overline{\mathbf{4}}$ 5 6  $\overline{\mathcal{L}}$  $8.33$ **\*\*\*\*\*\*** 85 11 11 11 11 11 11 85 11 11 85 11 11 8  $3123$  $10$ 9 8 8.4 8.8 1.2 1.6 2.8 2.4 2.8 3.2 1 1940 219  $\ddot{\phantom{1}}$ 2 1 16  $\lambda$  $7<sub>1</sub>$ 142653 **ENGLIG** PENSJONISTEKTEPAR. BARE EN EKTEFELLE HAR TILLEGGSPENSJON PENSJONIST SOM FORSVRGER EKTEFELLE **SKRAPTABELL SKRAPTABELL SKRAPTABELL** FORDELINGSVIRKNINGER AV ALTERNATIVE REGELENDRINGER **PENSJON** VEKST I REALDISPONIBEL PENSJON FRA ET JR TIL NESTE **FVRSTE JR** KR. ALT A  $ATB$ ALT C  $ALT$  D ALT E **ALT F XOIOKXOK** 85 11 11 11 85 11 11 11 11 11 85 11 11 85 3123  $1<sub>B</sub>$ 9012345678.34  $11$  $11$ 0. 0. 0. 0. 0.  $1.0$  $30$ 241356 ALDERSPENSJONEN ETTER SLUTTPOENGTALL SLUTT- INNTEKT VED **ENSLIG PENSJONIST** FORS\RGER **EKTEFELLE** POENG PENSJONSALDER **EKTEPAR** 

 $3<sub>0</sub>$ 

 $*$ 05 11 11 11 05 11 11 11 11 11 05 11 11 0 3123  $10$ 9012345678.34 4 1 9 12 15 7 16 12 15 1 9 17 18 1.0 0.0.0.0.0. 7 **0** 642135 **ENSLIG PENSJONISTEKTEPAR** FORSVRGER EKTEFELLE

#### PENSJONSDEKNING

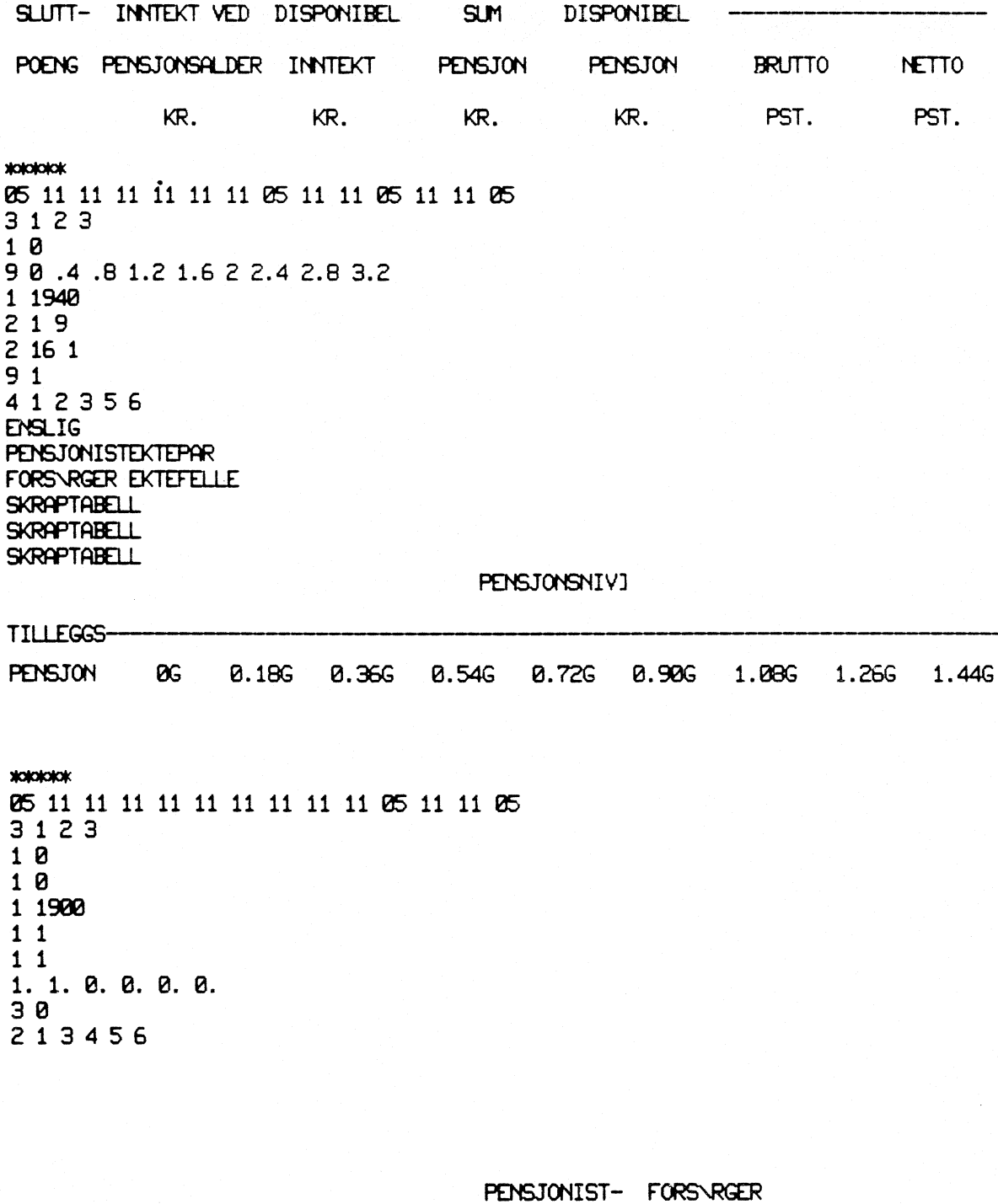

**ENSLIG** 

**EKTEPAR EKTEFELLE** 

 $\frac{1}{2}$ 

жескоск 85 11 11 11 11 11 11 11 11 11 85 11 11 85  $231$ 3012 9 0 1 2 3 4 5 6 7 8.33 6 1915 1920 1925 1930 1935 1940  $1<sub>1</sub>$  $11$ 1.0 0.0.0.0.0. 60 543216 FORSVRGER EKTEFELLE OG ETT BARN FORS\RGER EXTEFELLE FORS\RGER EKTEFELLE OG TO BARN **ENSLIG** FORS\RGER ETT BARN FORSVRGER TO BARN **FNDSELSIR SLUTT INNTEKT FVR** POENG PENSJONERING 1915 1920 1925 1930 1935 1940 **xololokx** 85 11 11 11 11 11 11 85 11 11 85 11 11 11  $3123$  $1<sub>B</sub>$ 9 8.8 8.4 8.8 1.2 1.6 2.8 2.4 2.8 3.2 1 1940 219 31910  $6<sub>1</sub>$ 142653 **ENSLIG** PENSJONISTEKTEPAR FORSVRGER EKTEFELLE **SKRAPTABELL SKRAPTABELL SKRAPTABELL SKRAPTABELL SKRAPTABELL SKRAPTABELL** - ENDRING ------ REALPENSJONER -TILLEGGSPENSJON ALT.A  $ALT.B$  $A - B$ BRUTTO DISPONIBEL  $A - B$ TILSVARENDE KR. KR. KR. PST. PST. PST. **0 G 0.18G** 0.366 **0.54G** 0.726 0.90G 1.006 1.26G 1.446 

 $\Im t$